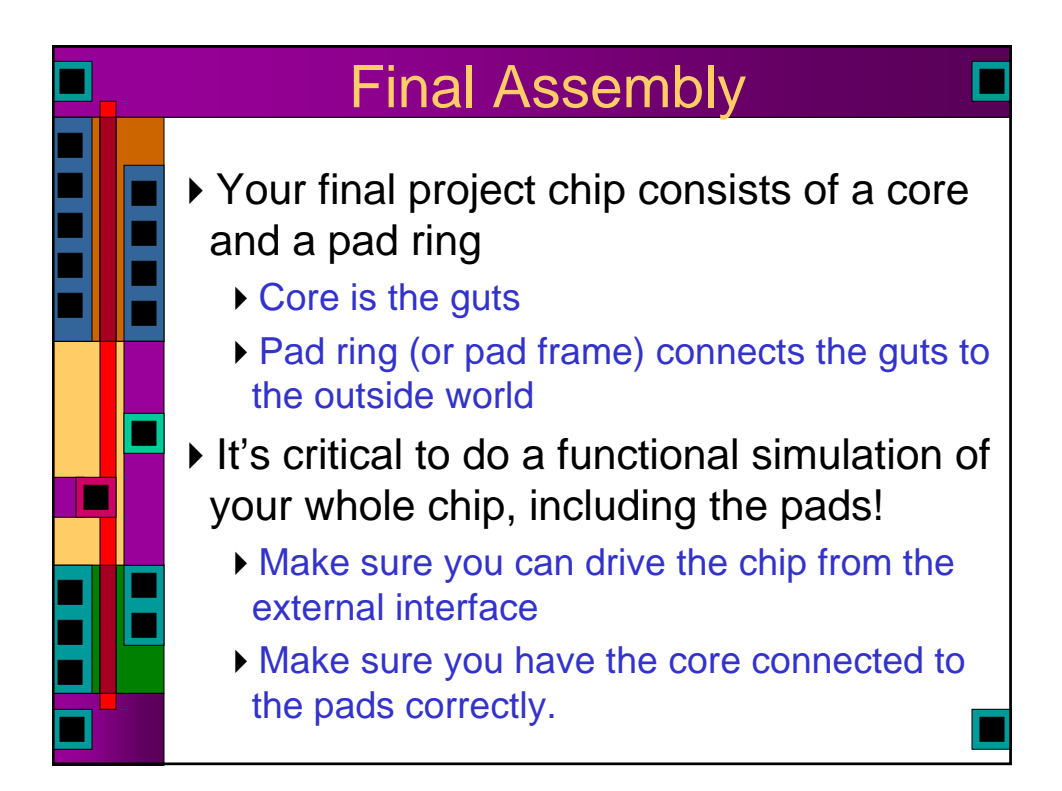

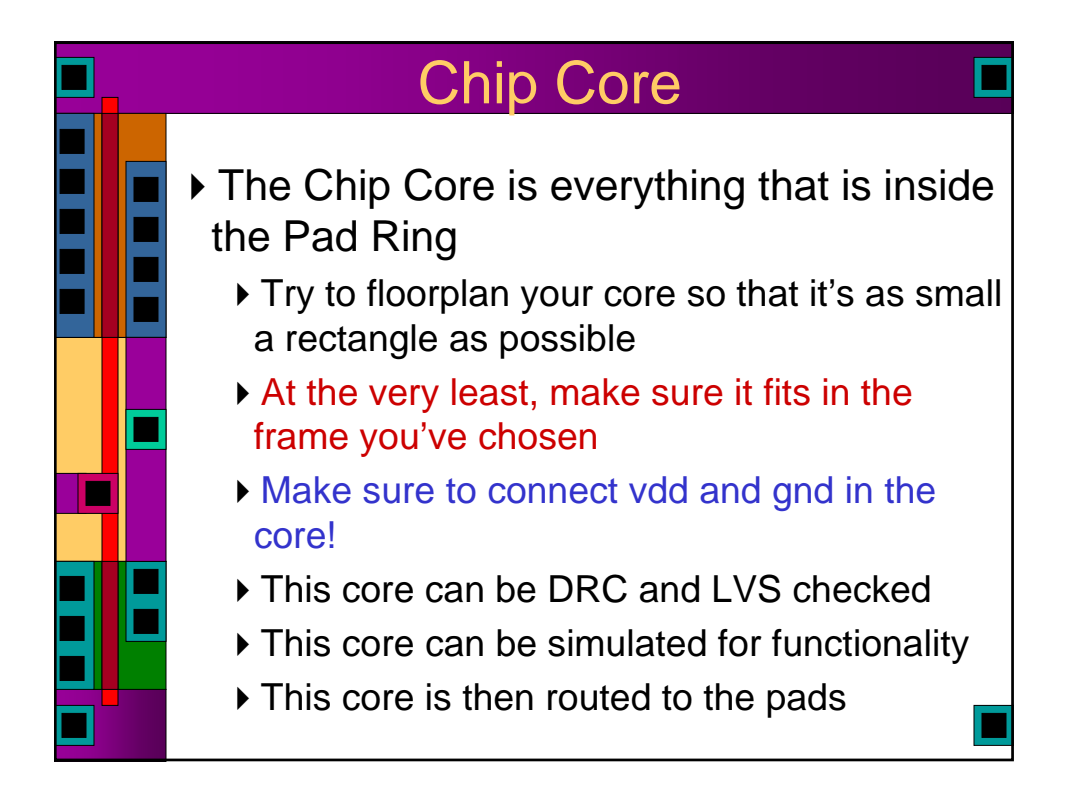

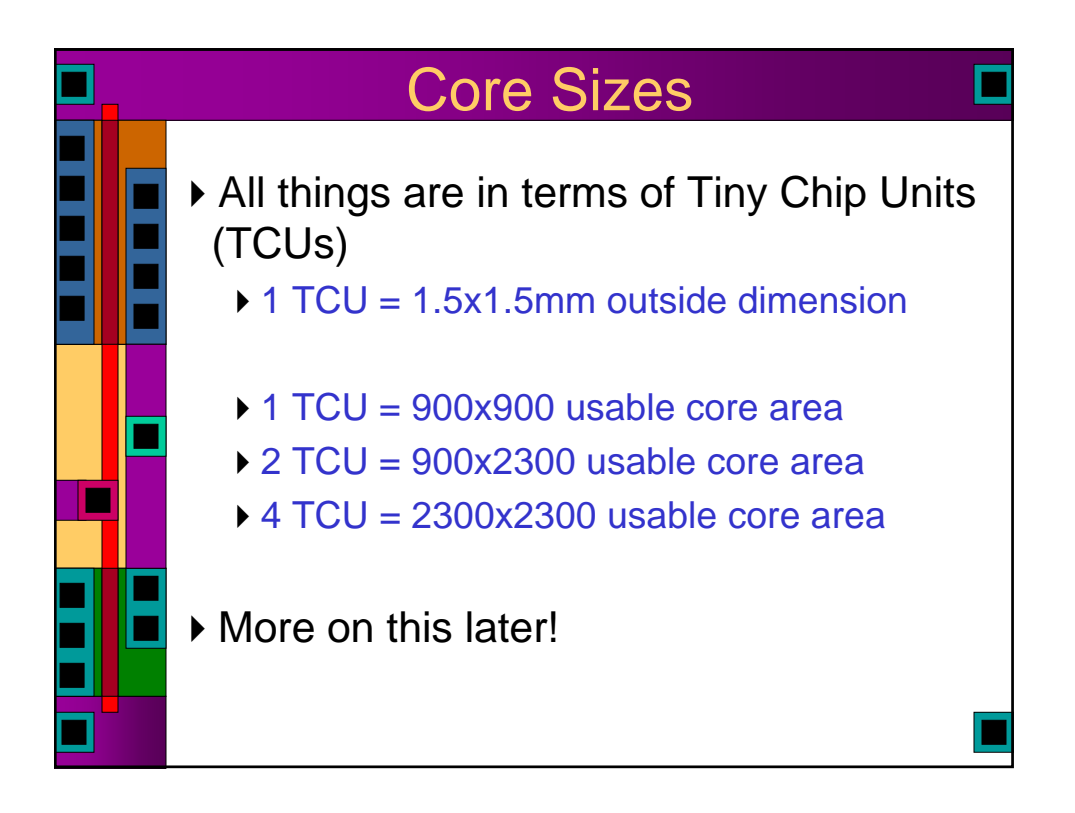

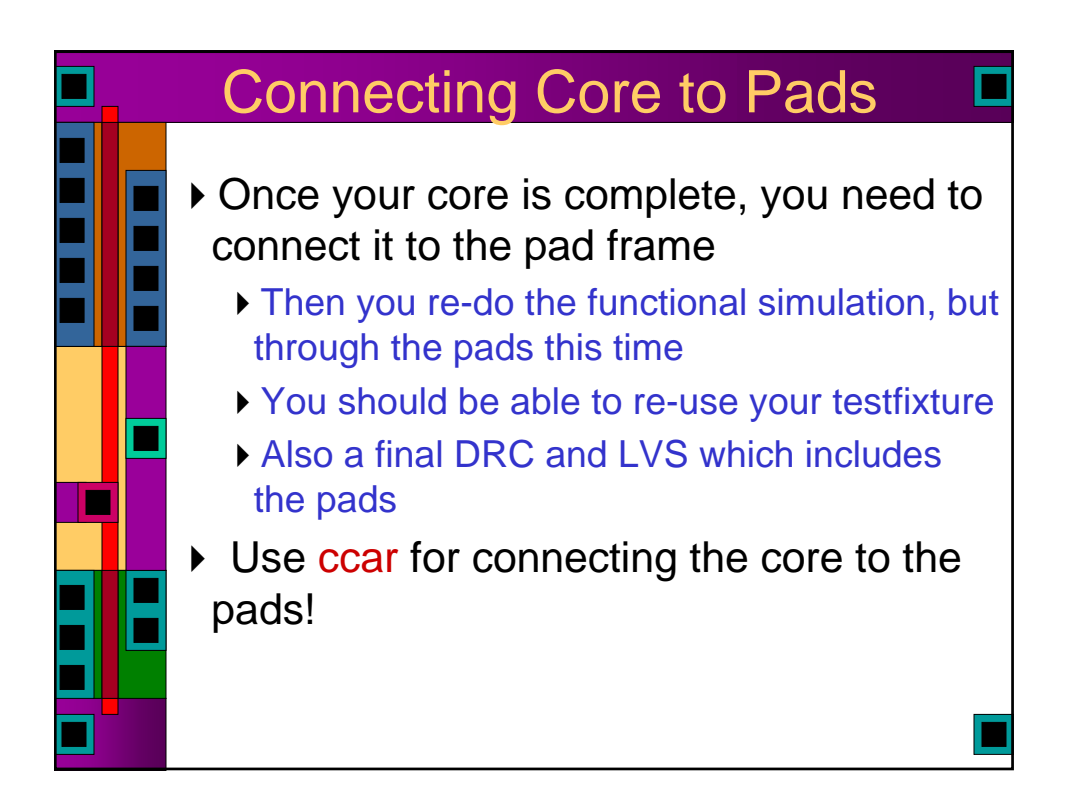

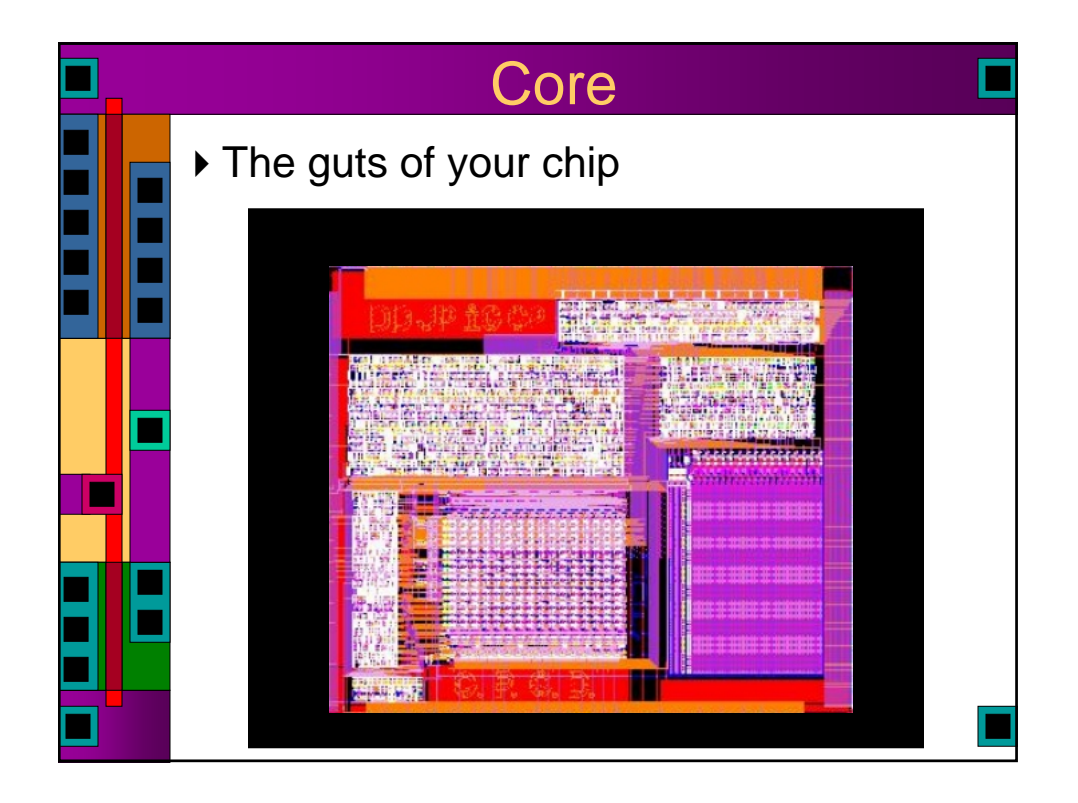

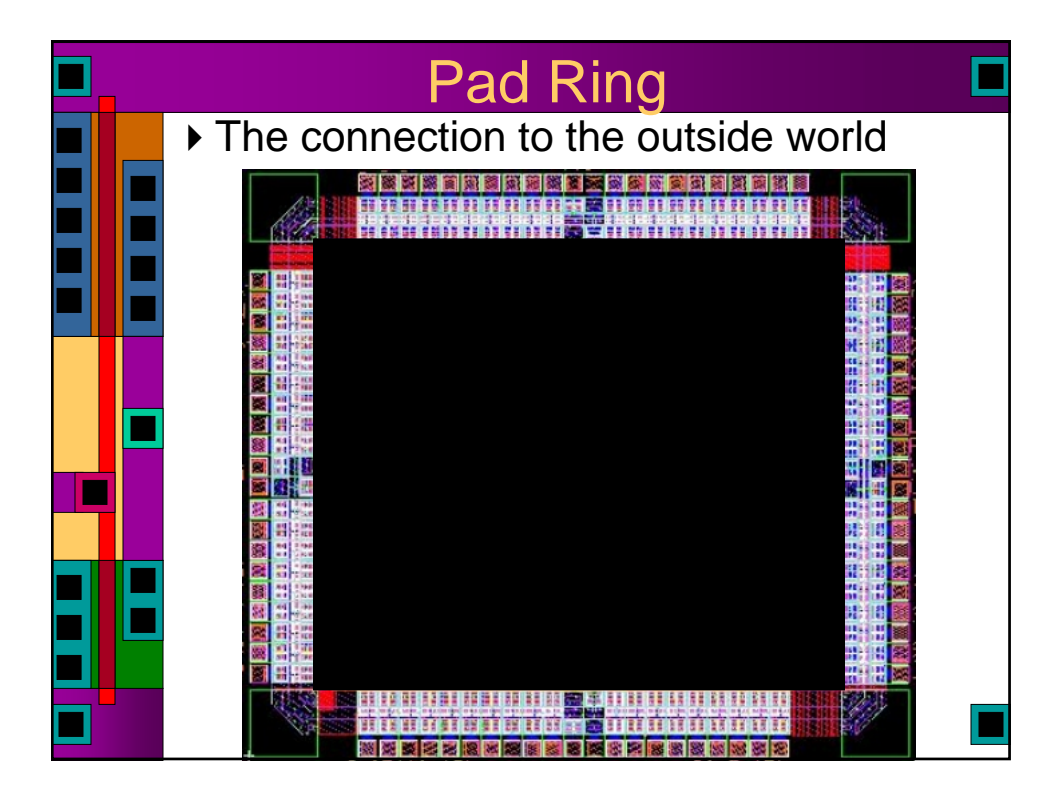

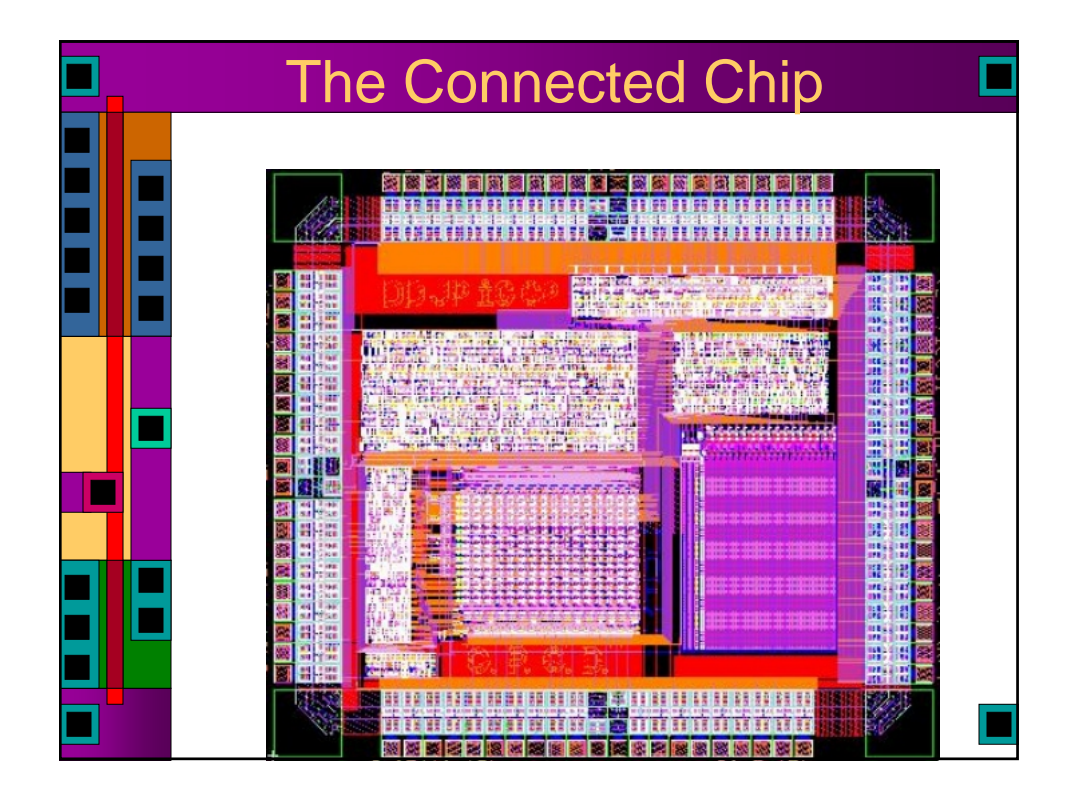

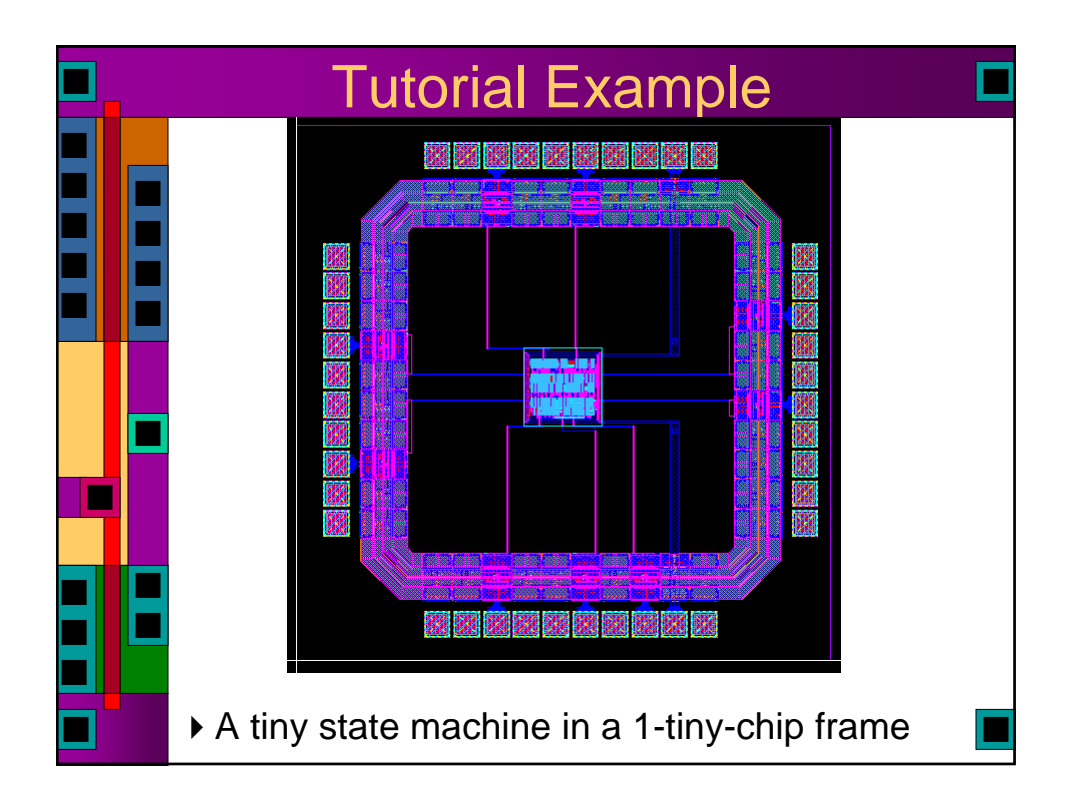

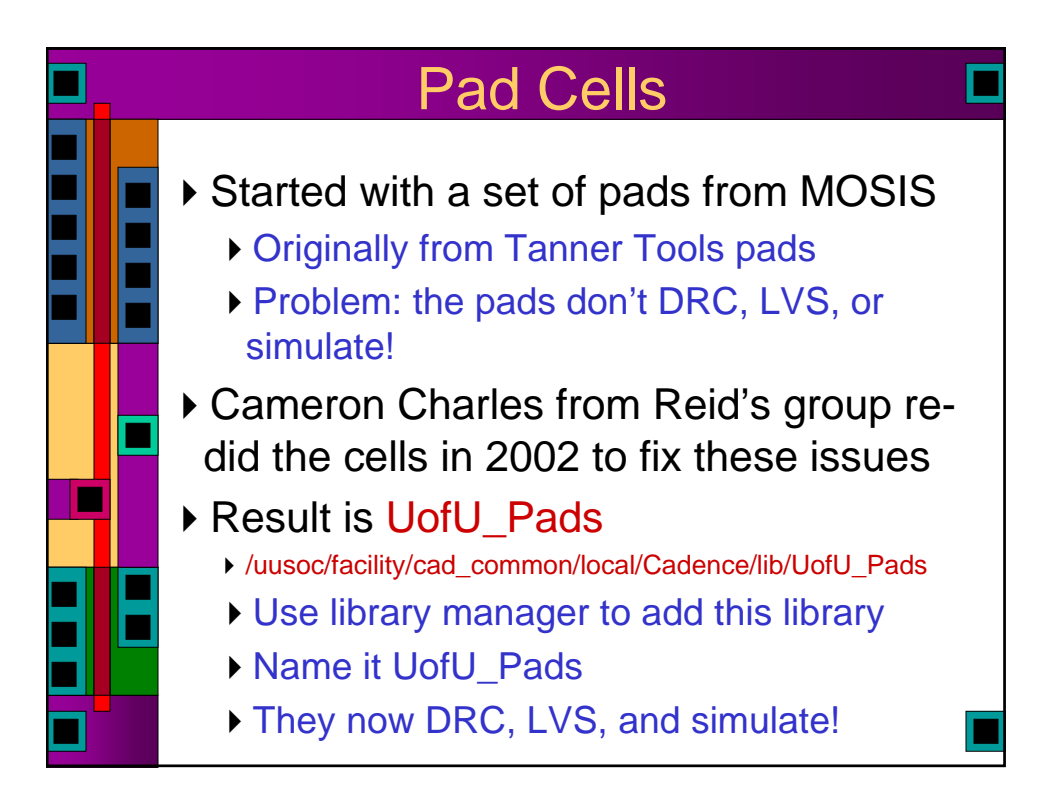

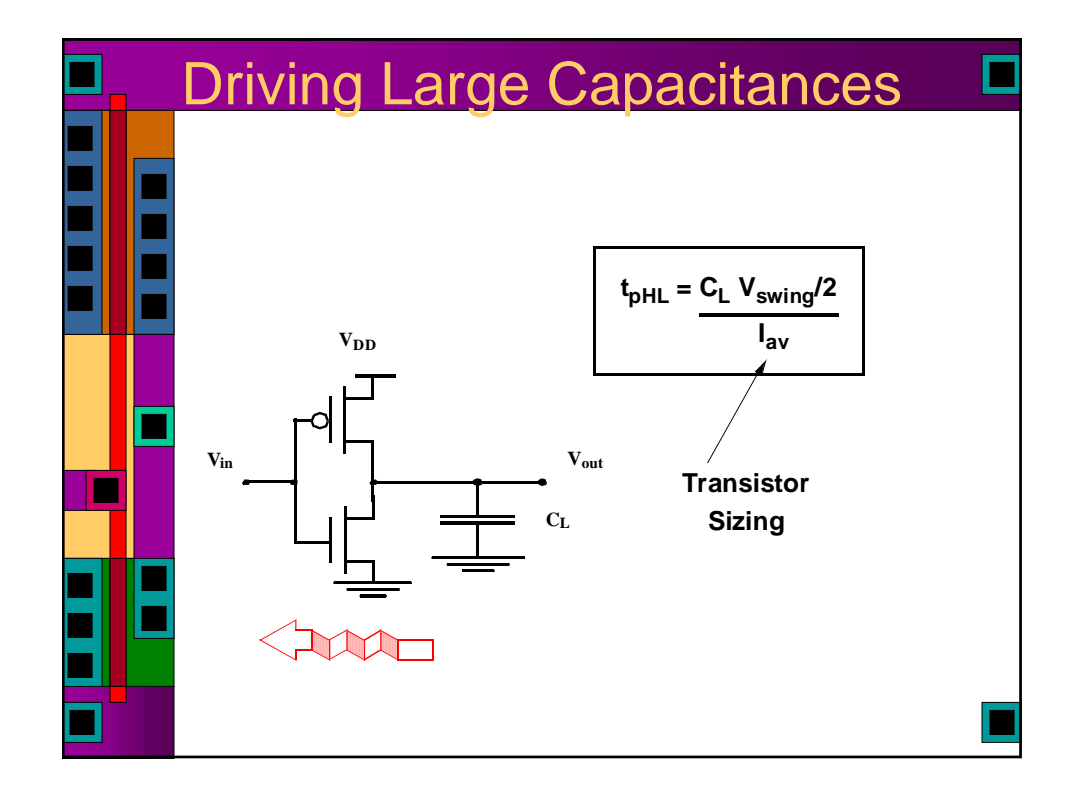

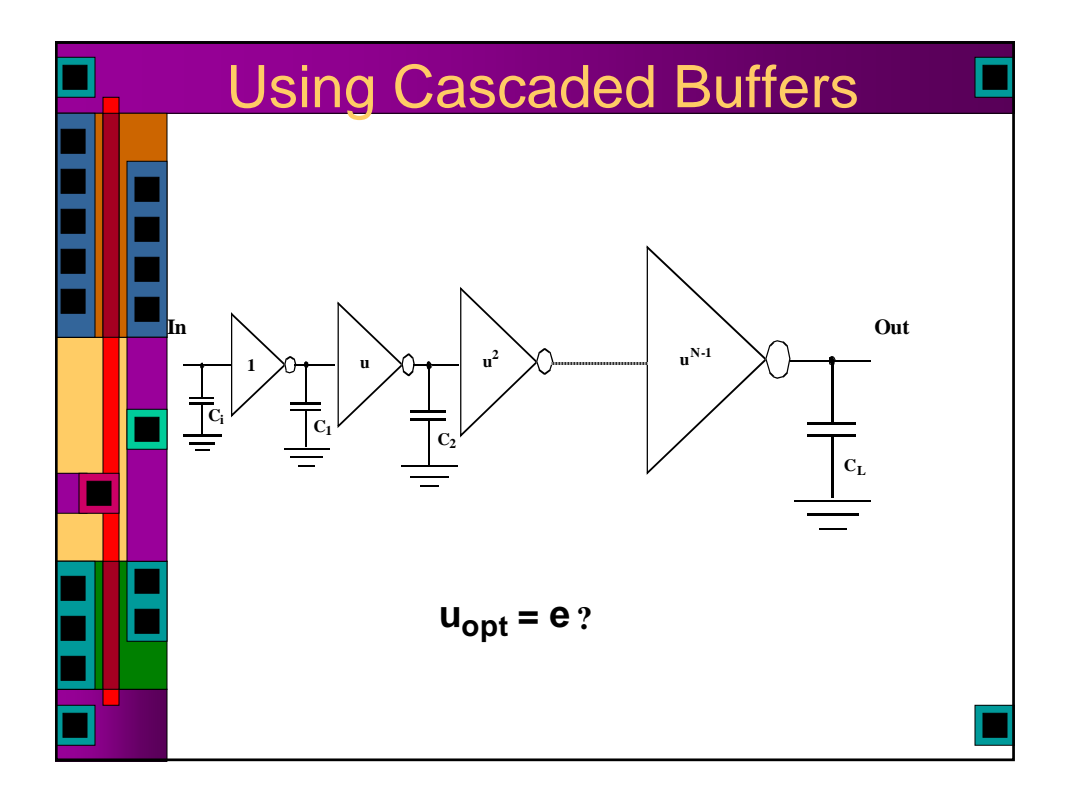

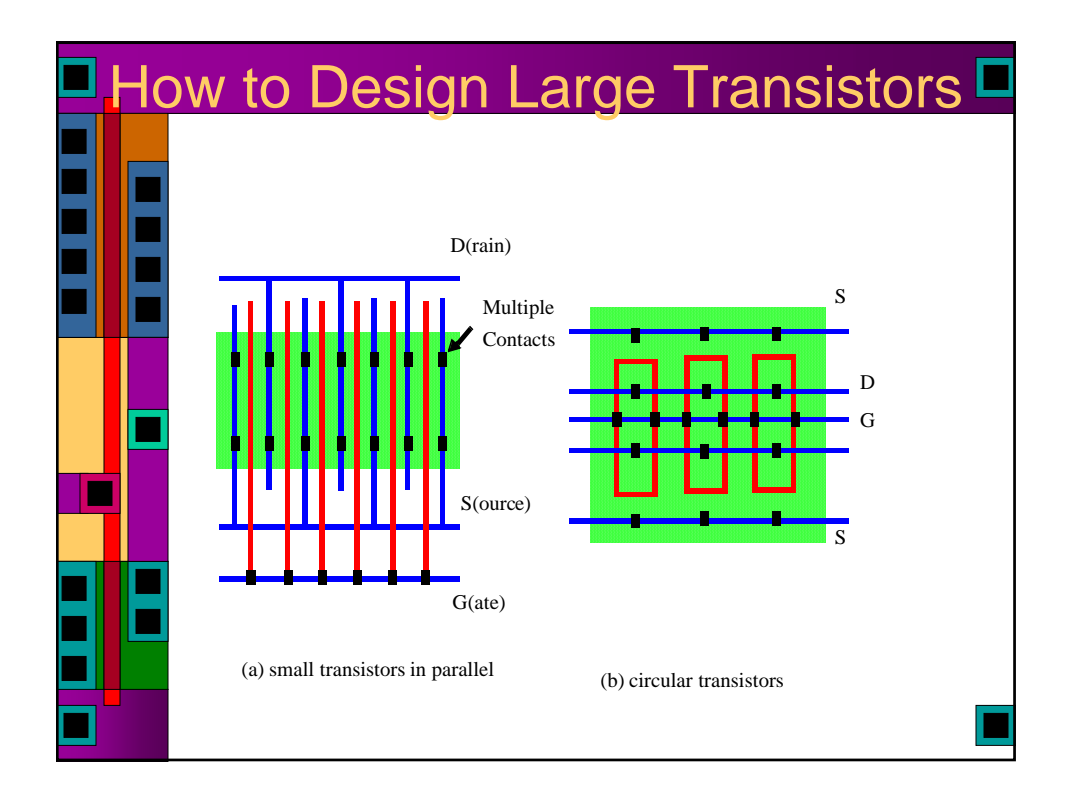

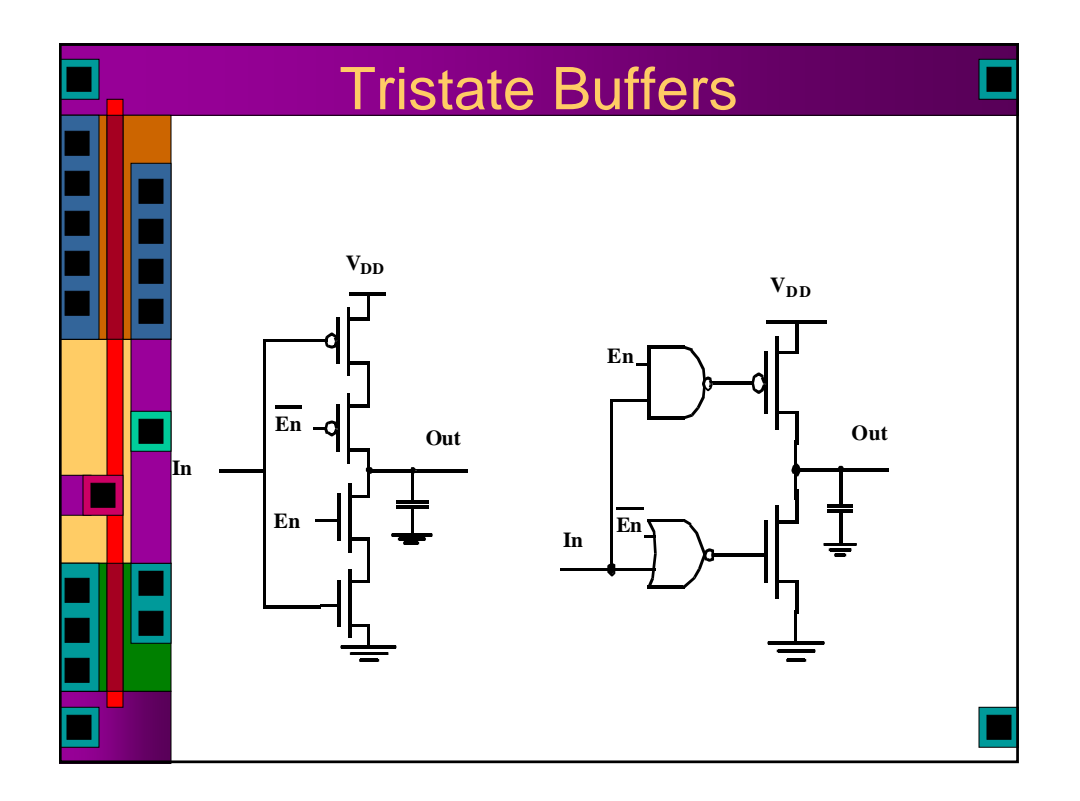

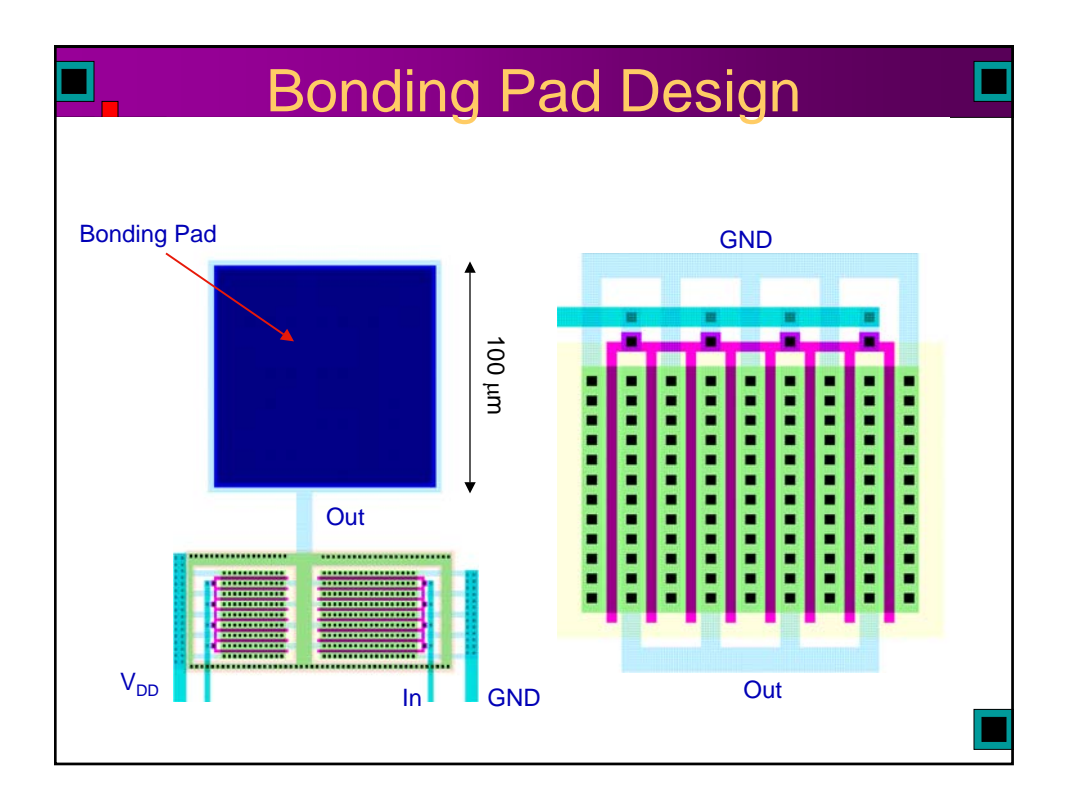

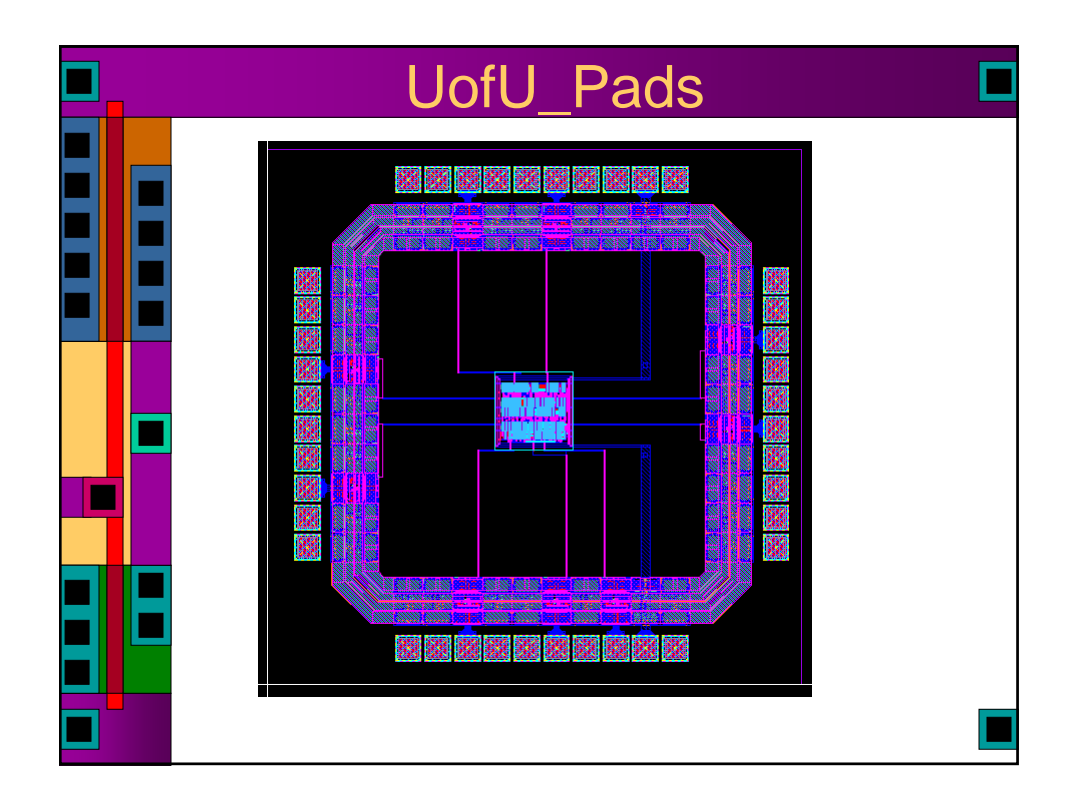

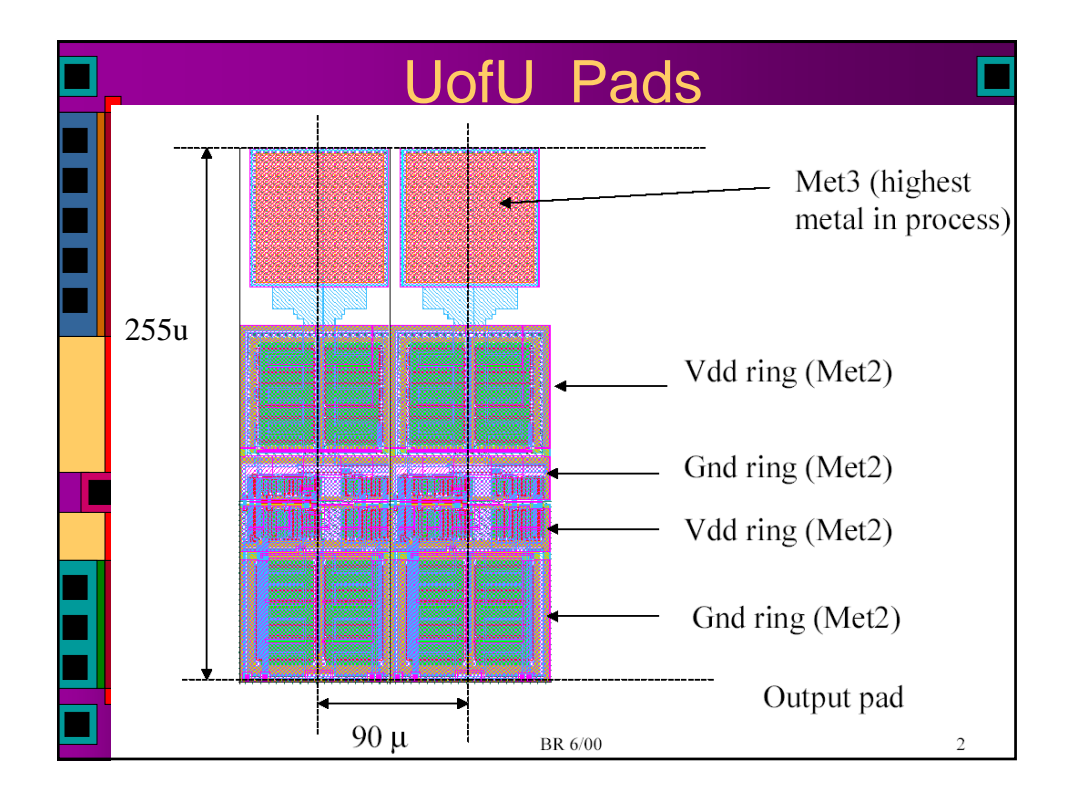

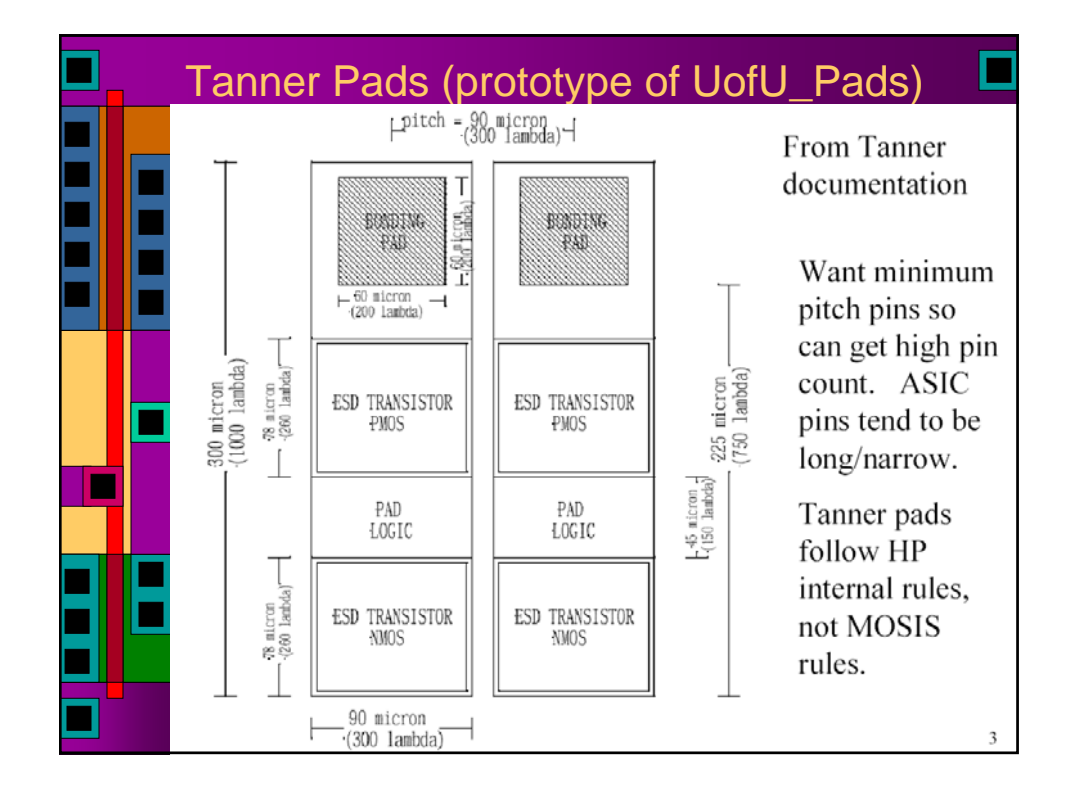

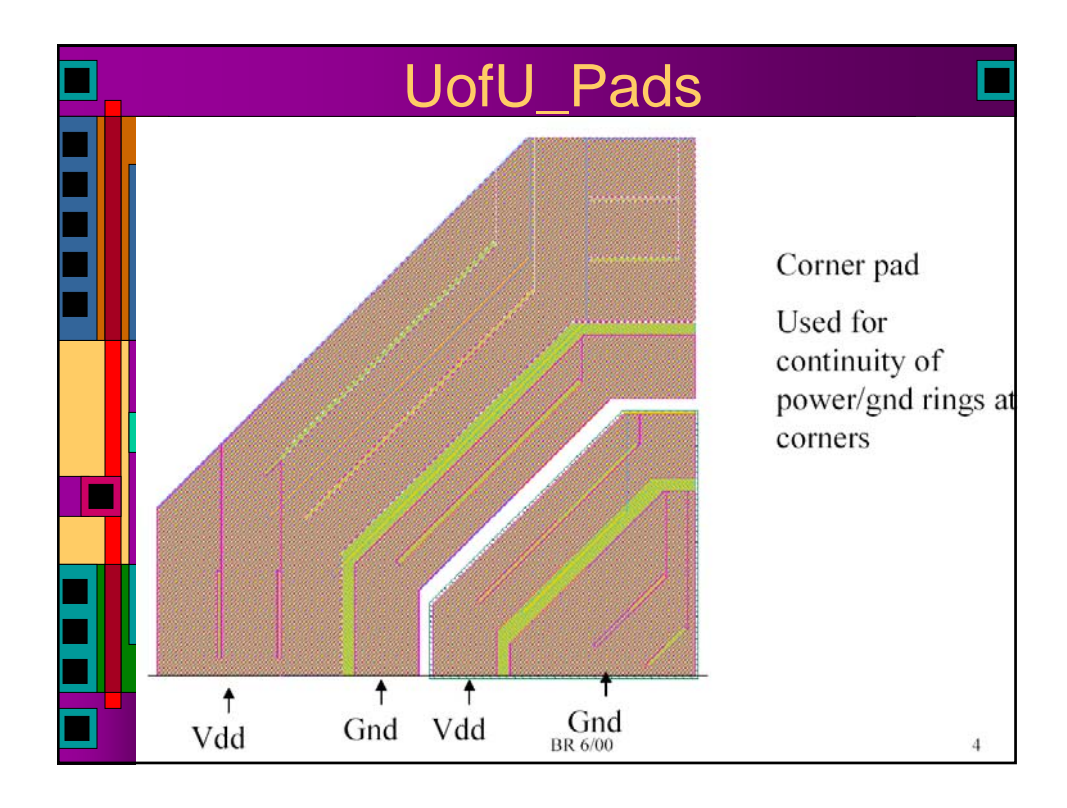

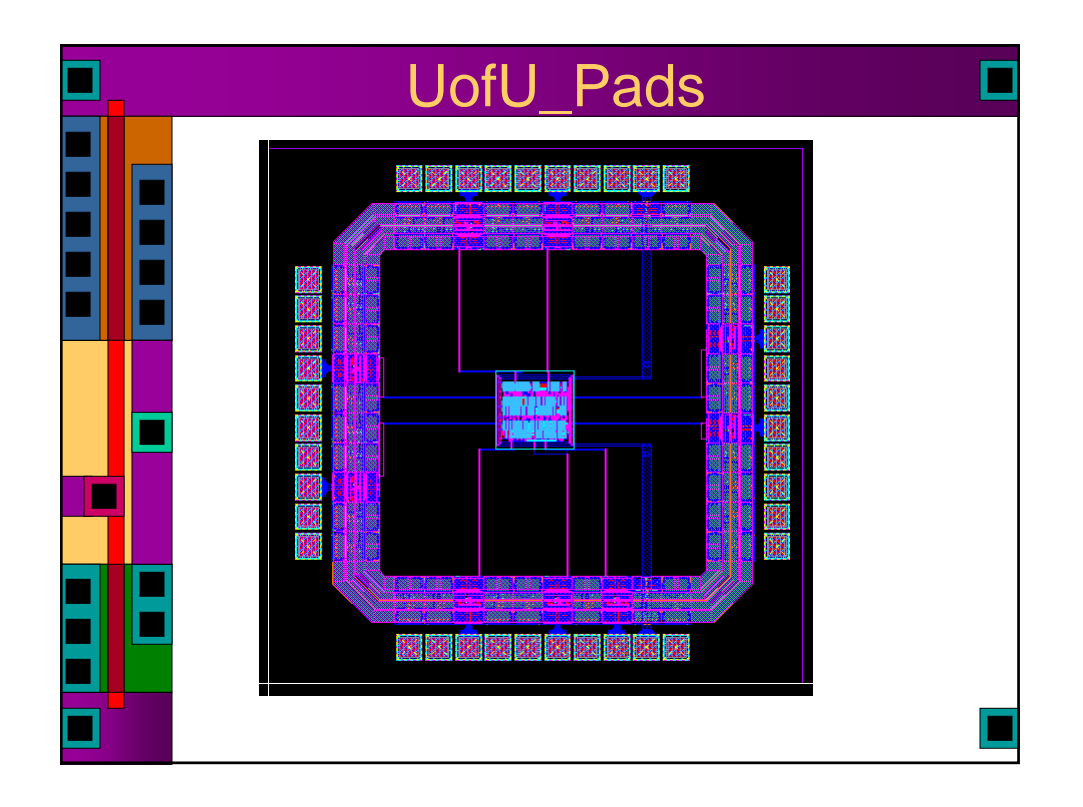

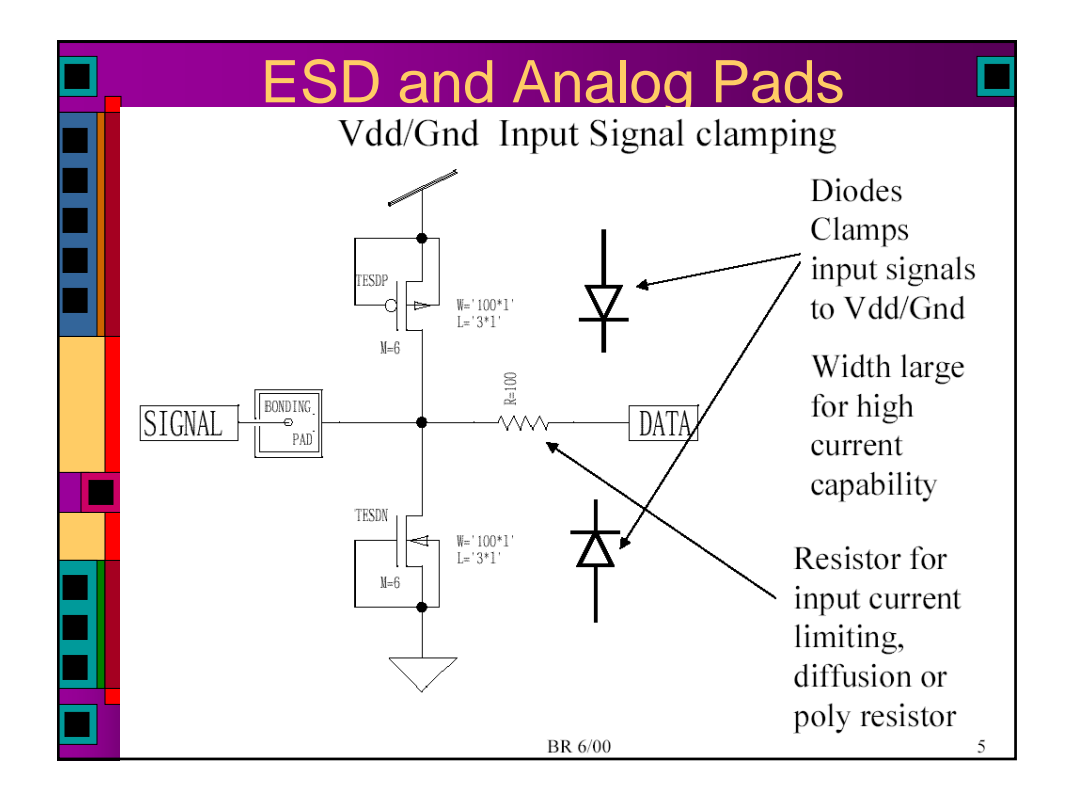

## ESD Protection

A thick film device built from Met1, field oxide, and diffusion is used for ESD protection.

Field oxide device usually has threshold voltage in the 10's of volts.

Metal 1 provides 'gate' of device, tied to pad, also tied to drain.

Width of device is very high to provide low on resistance, high current density.

Will handle any short duration spikes due to electro static discharge.

Most processes have special high threshold transistors that can be used for ESD protection instead of field oxide devices.

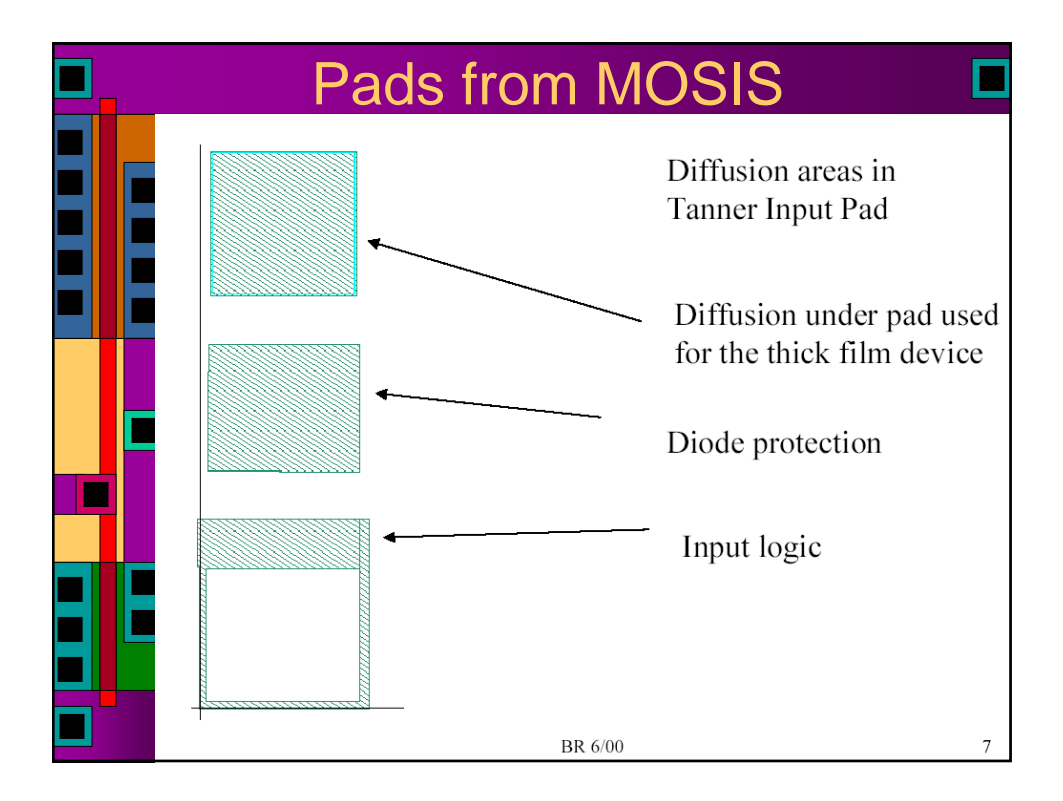

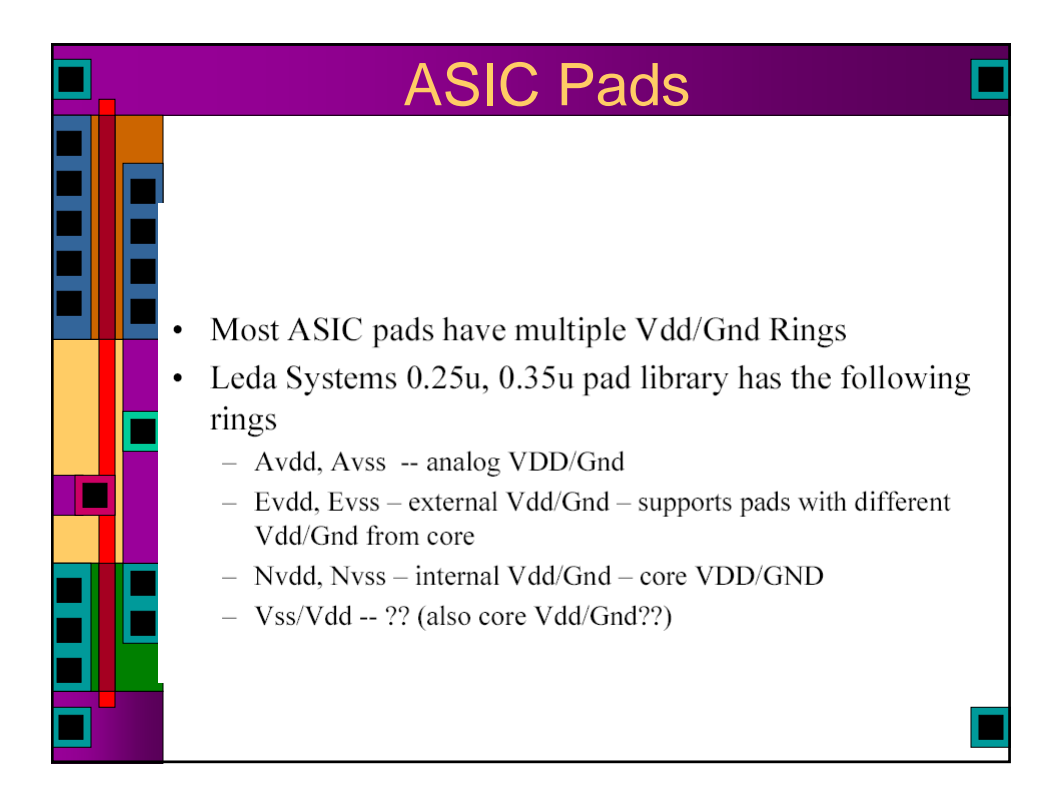

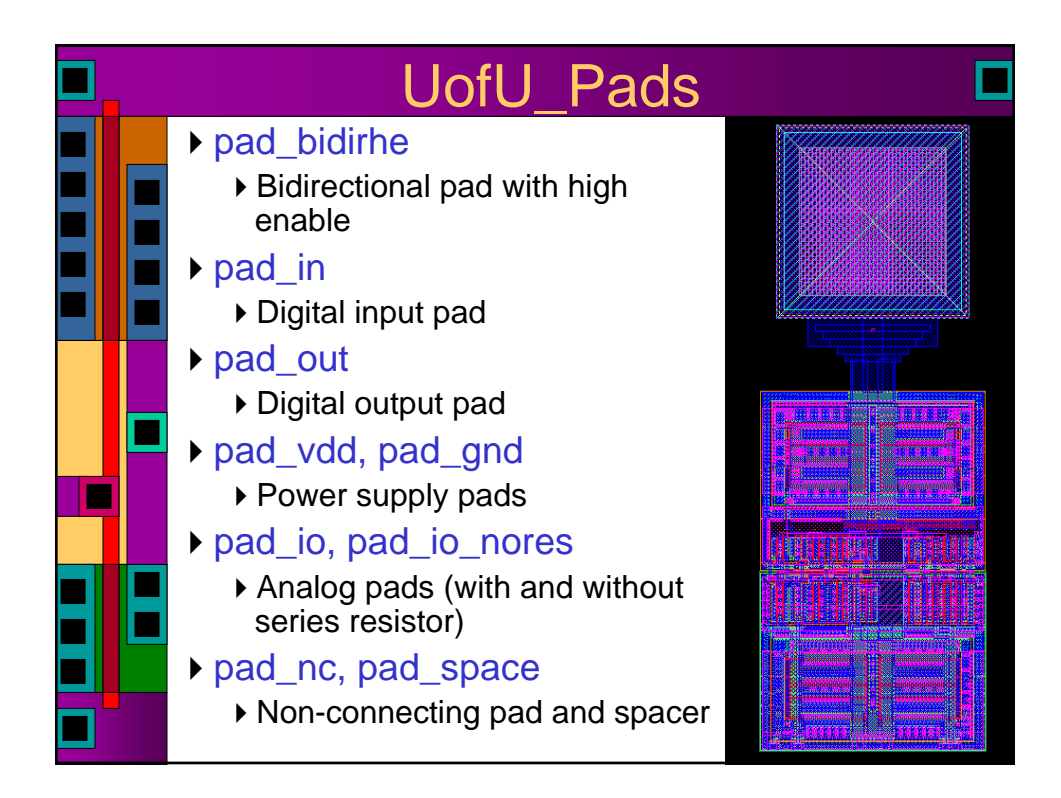

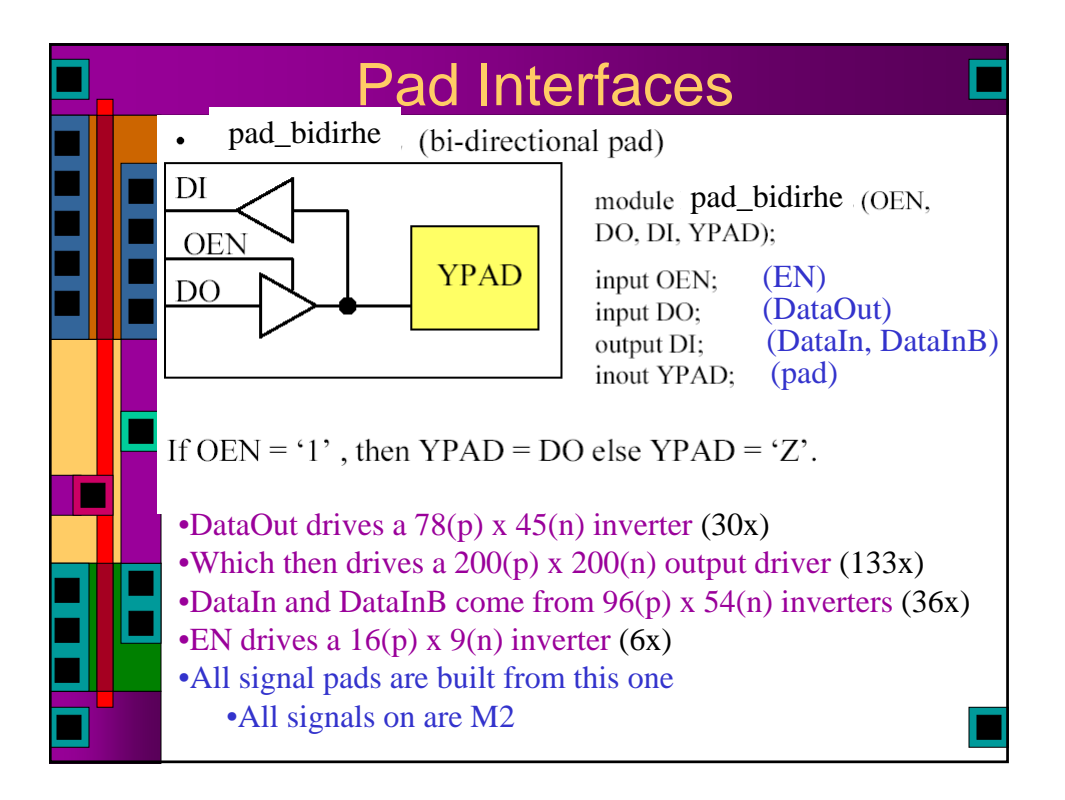

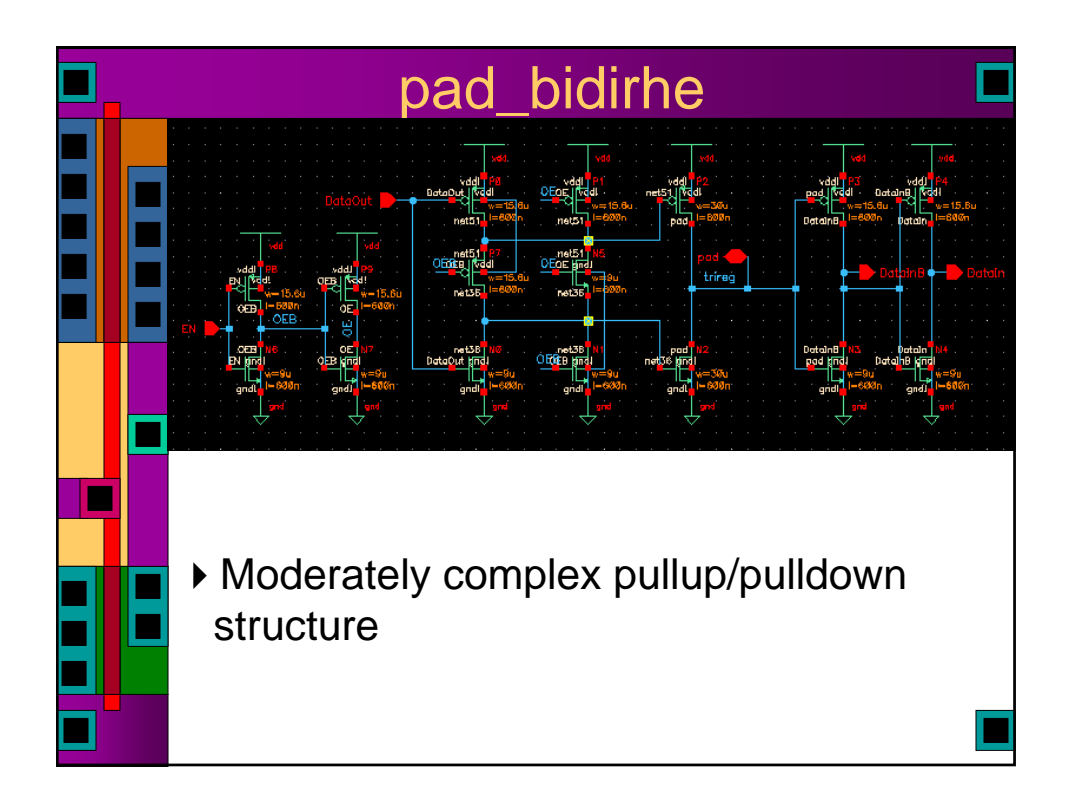

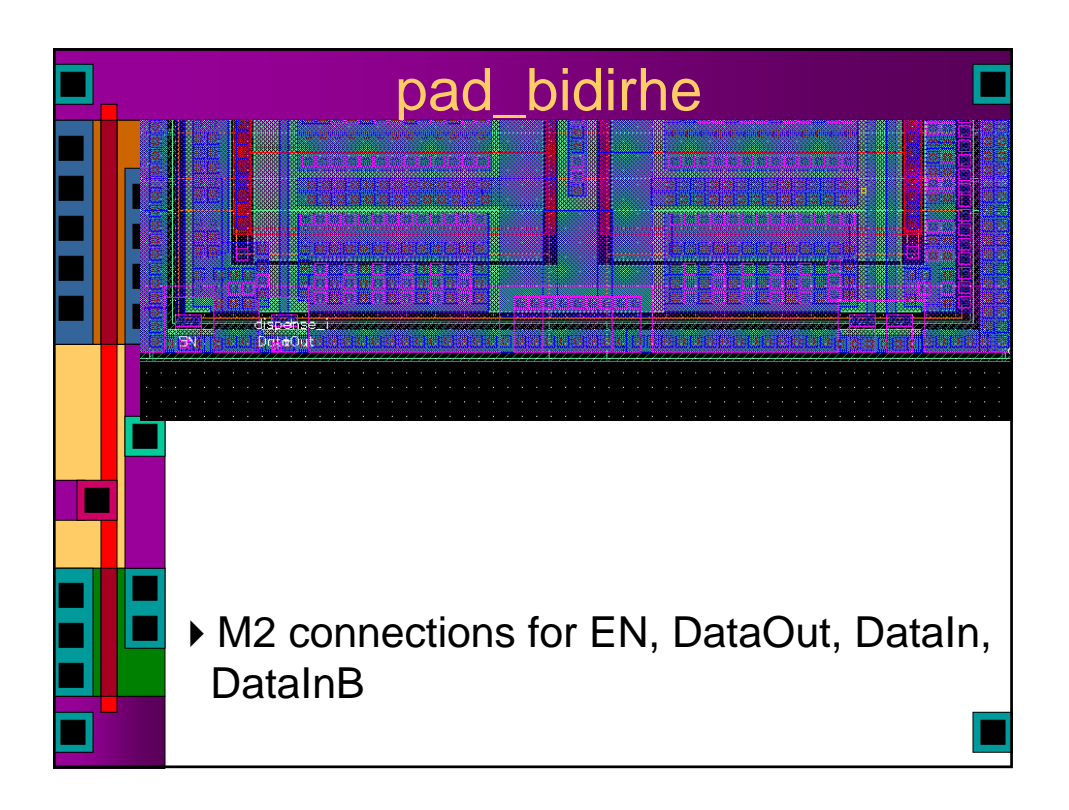

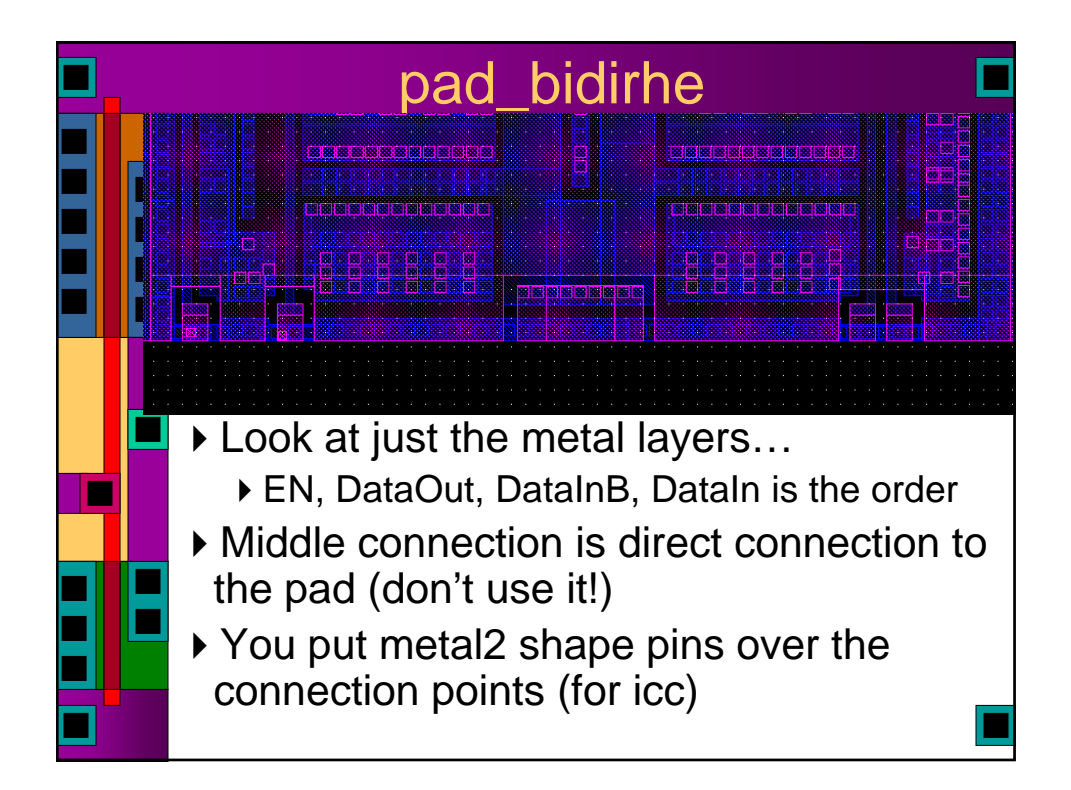

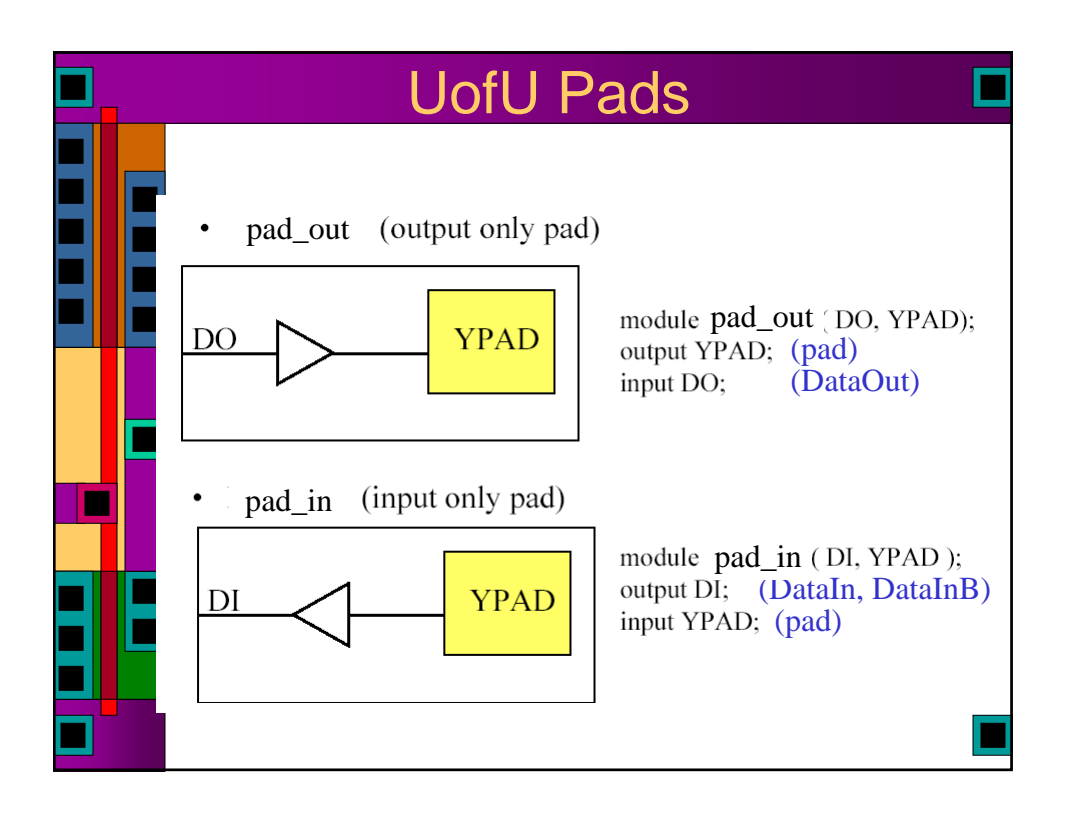

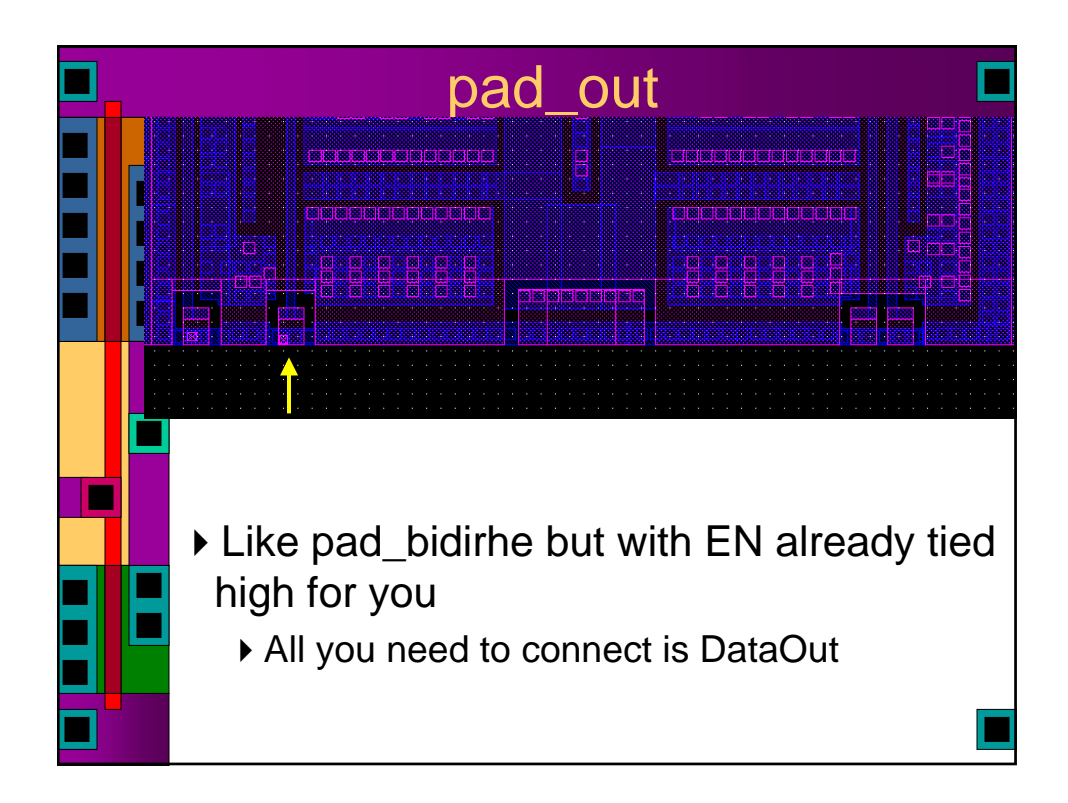

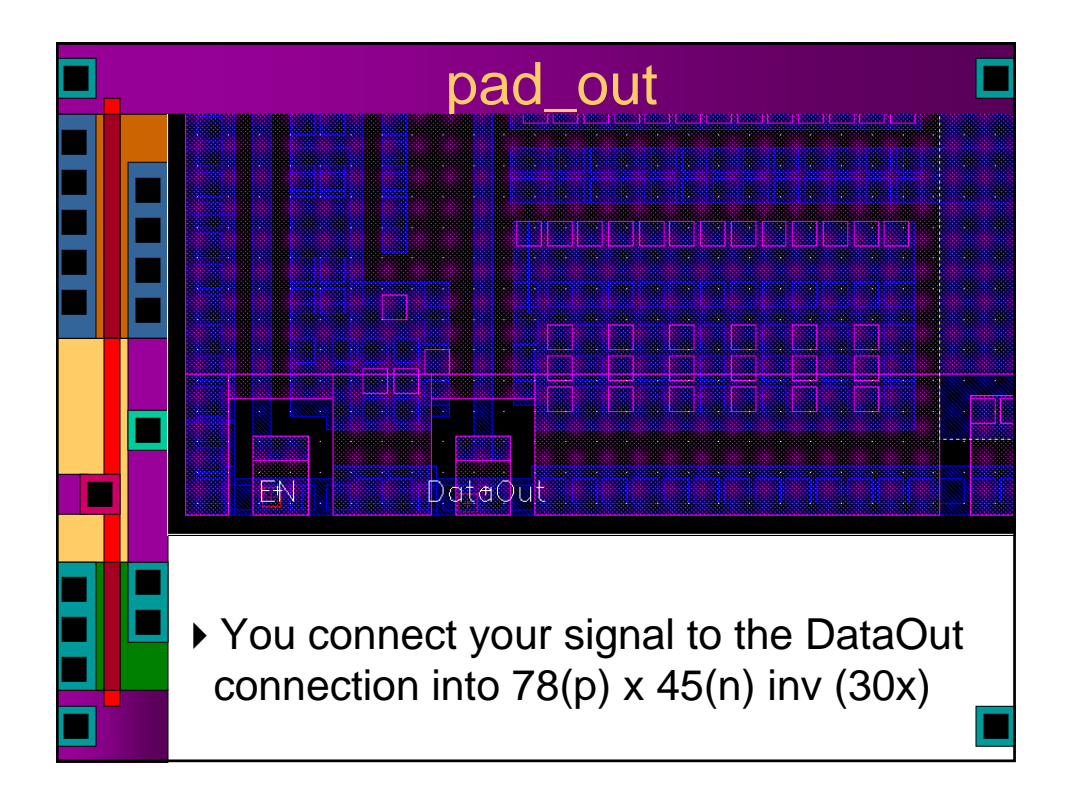

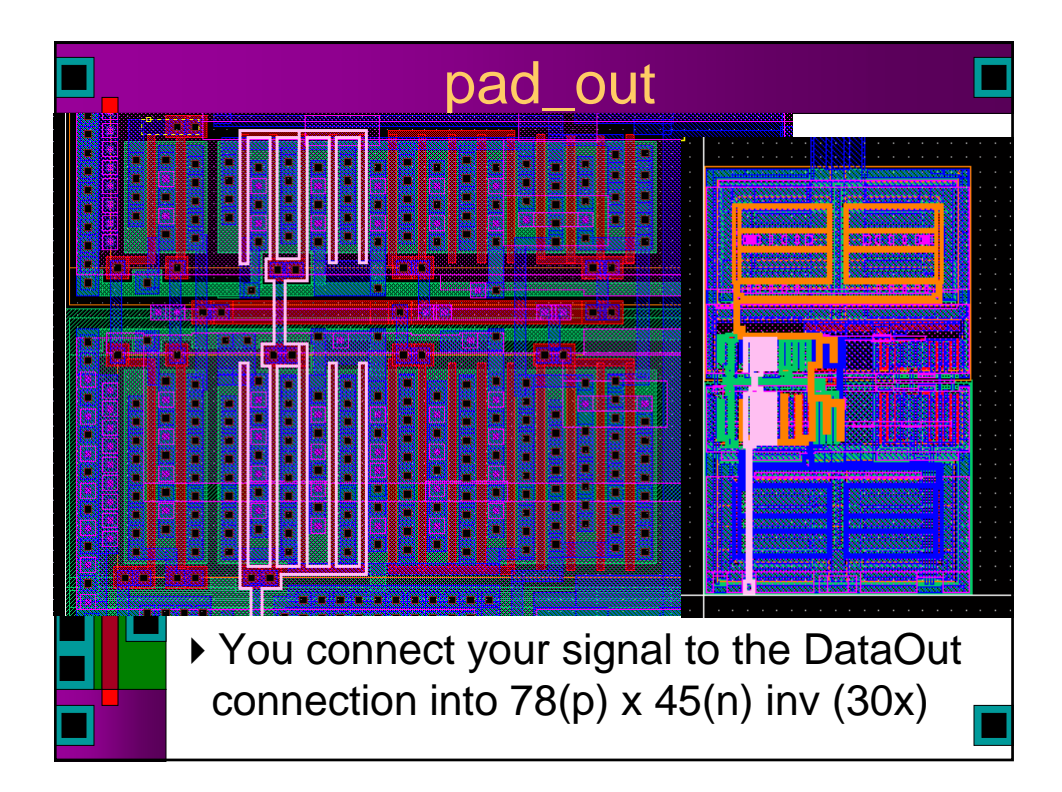

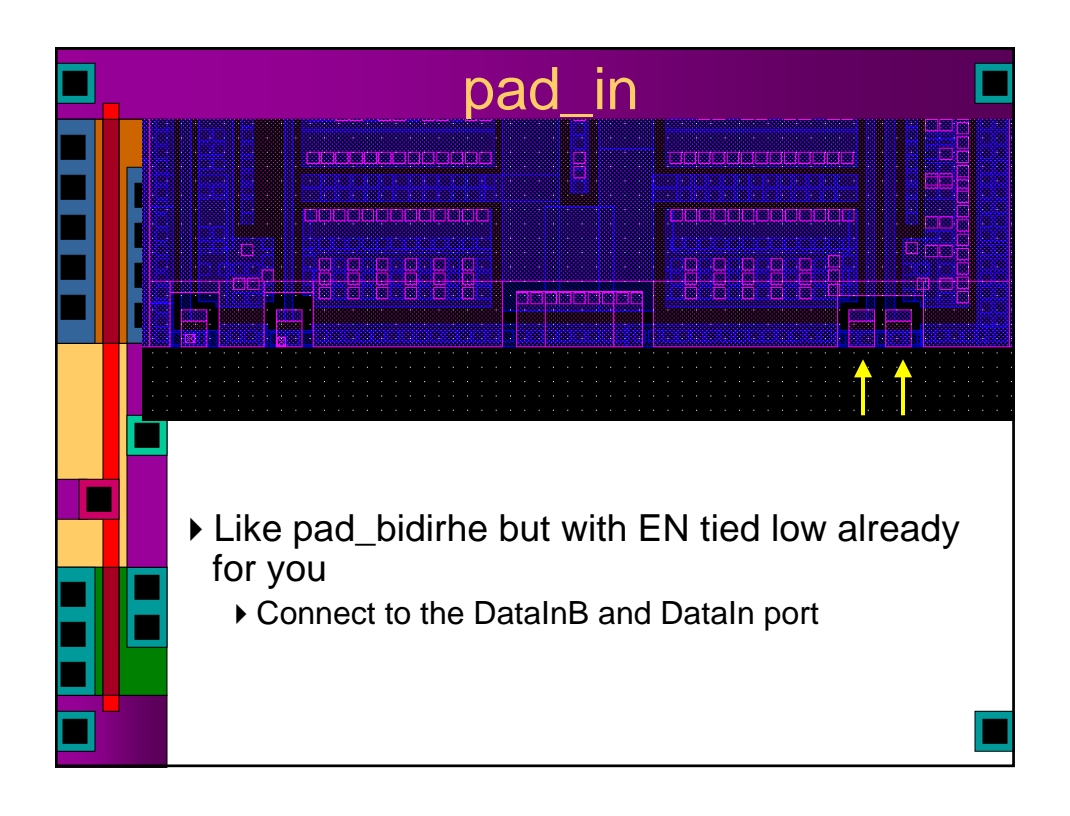

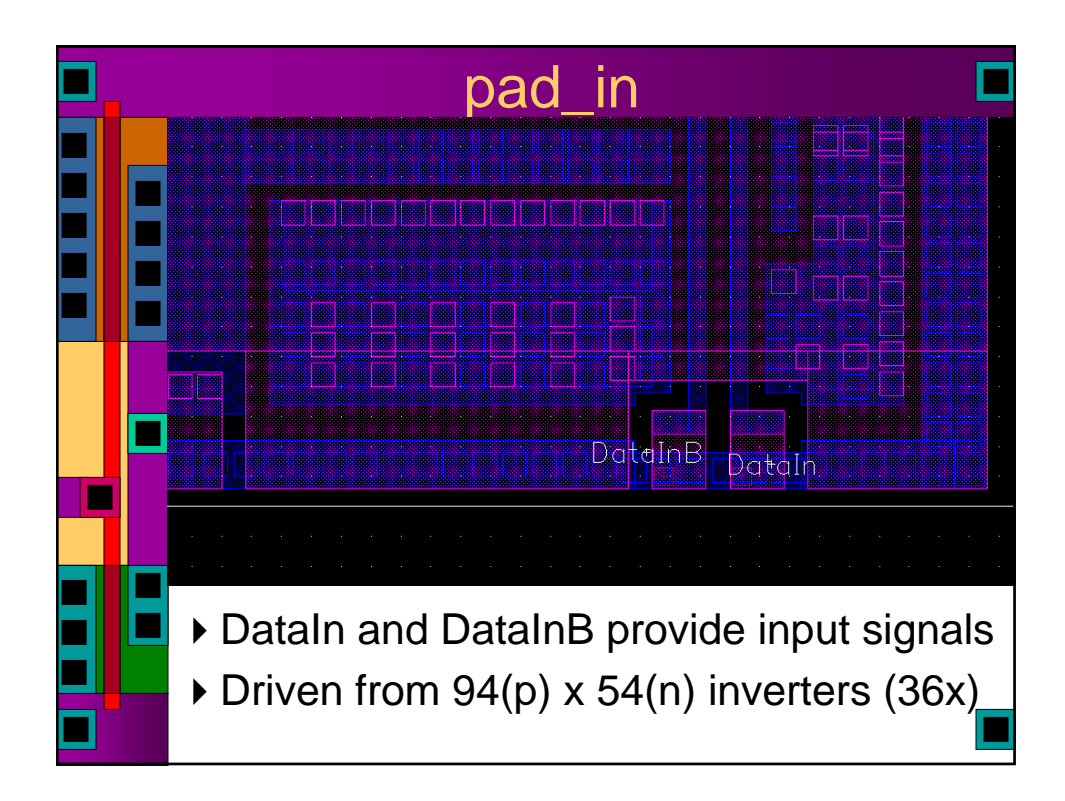

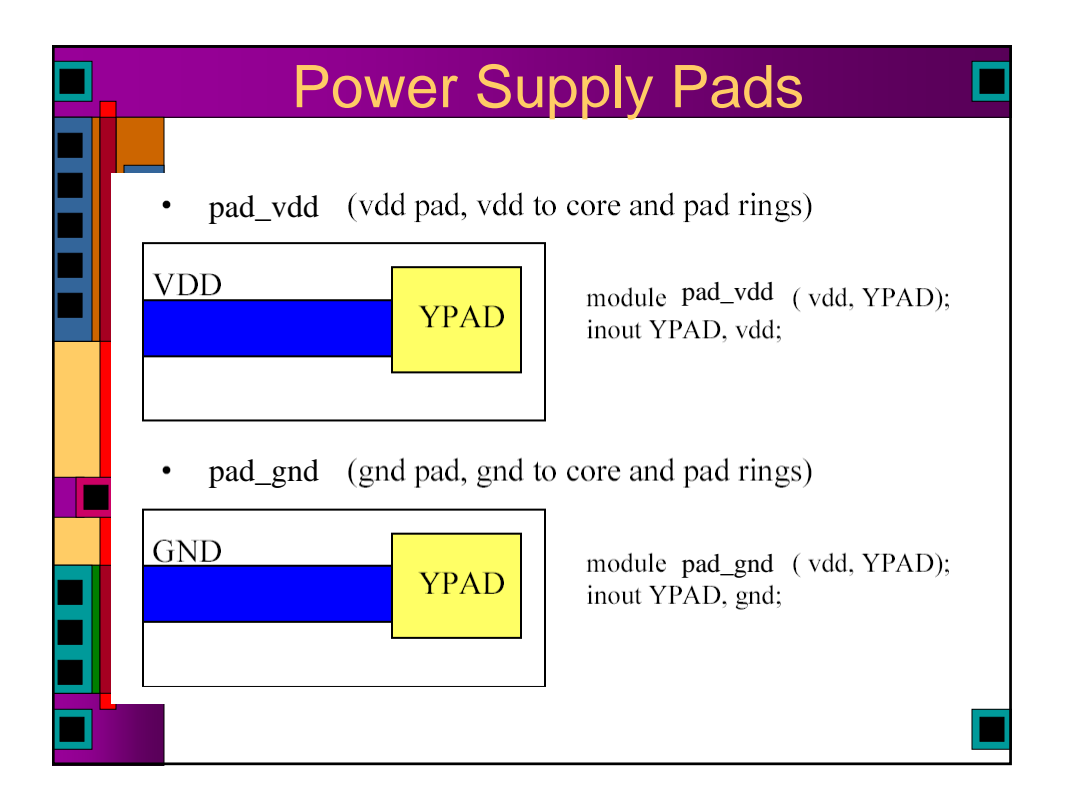

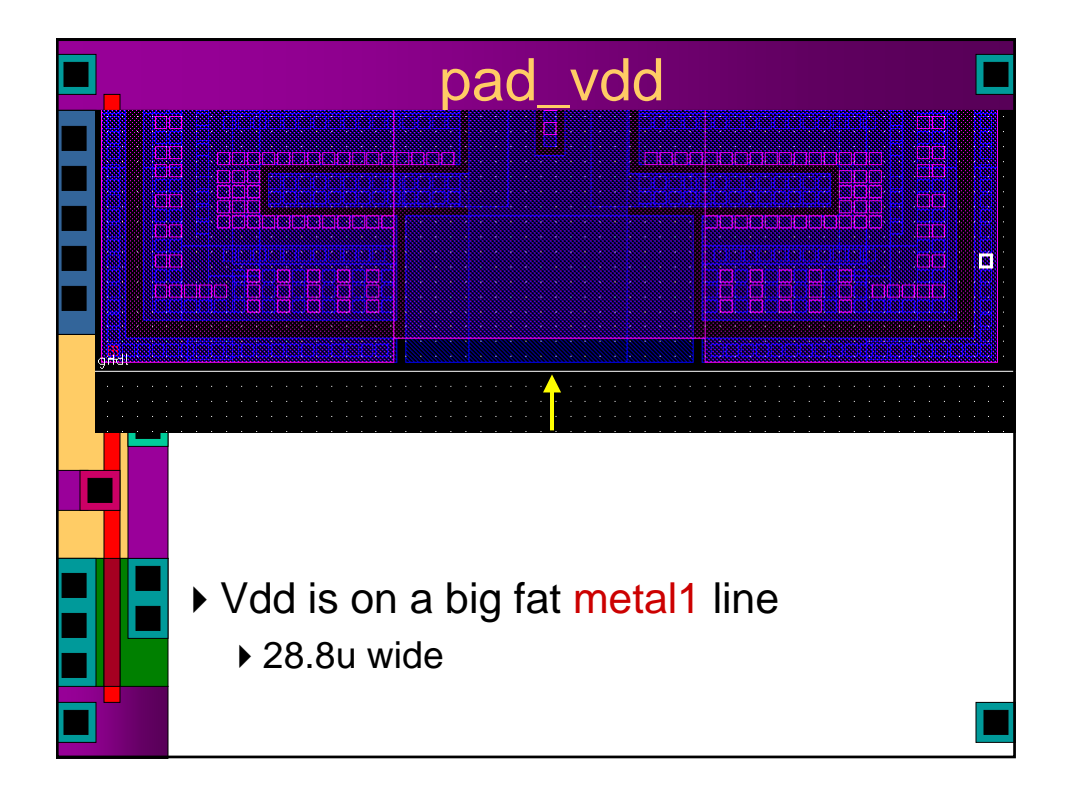

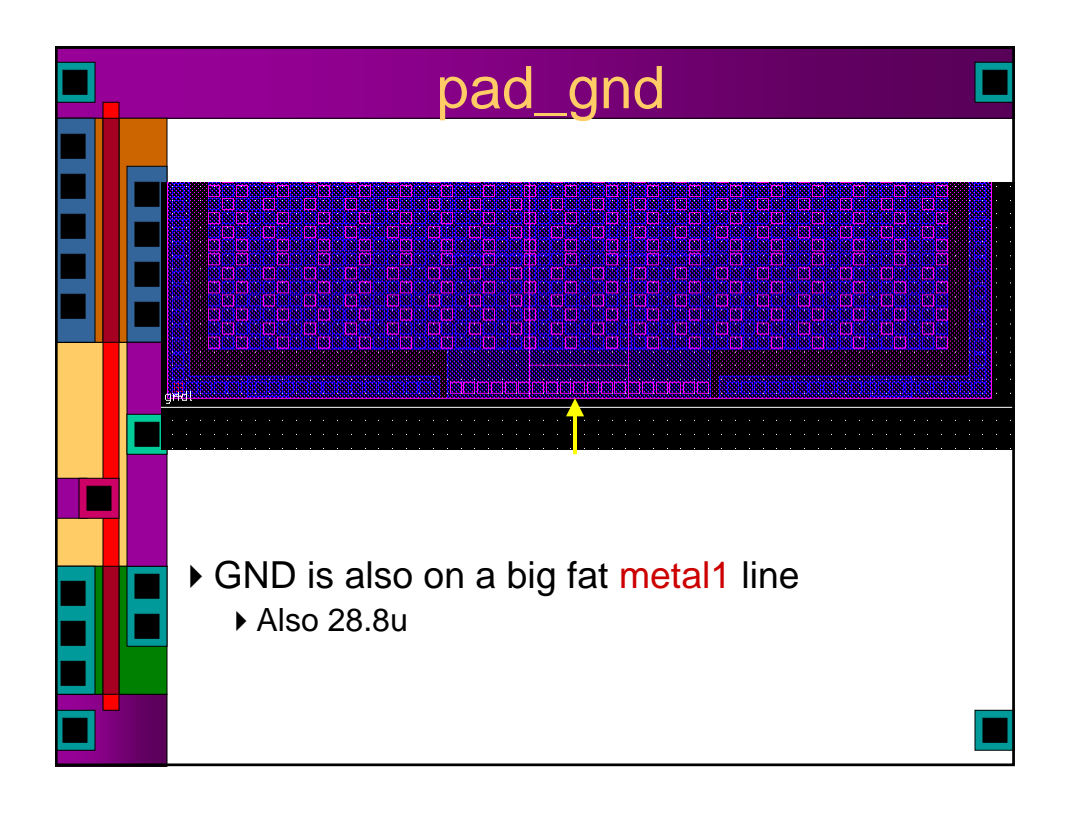

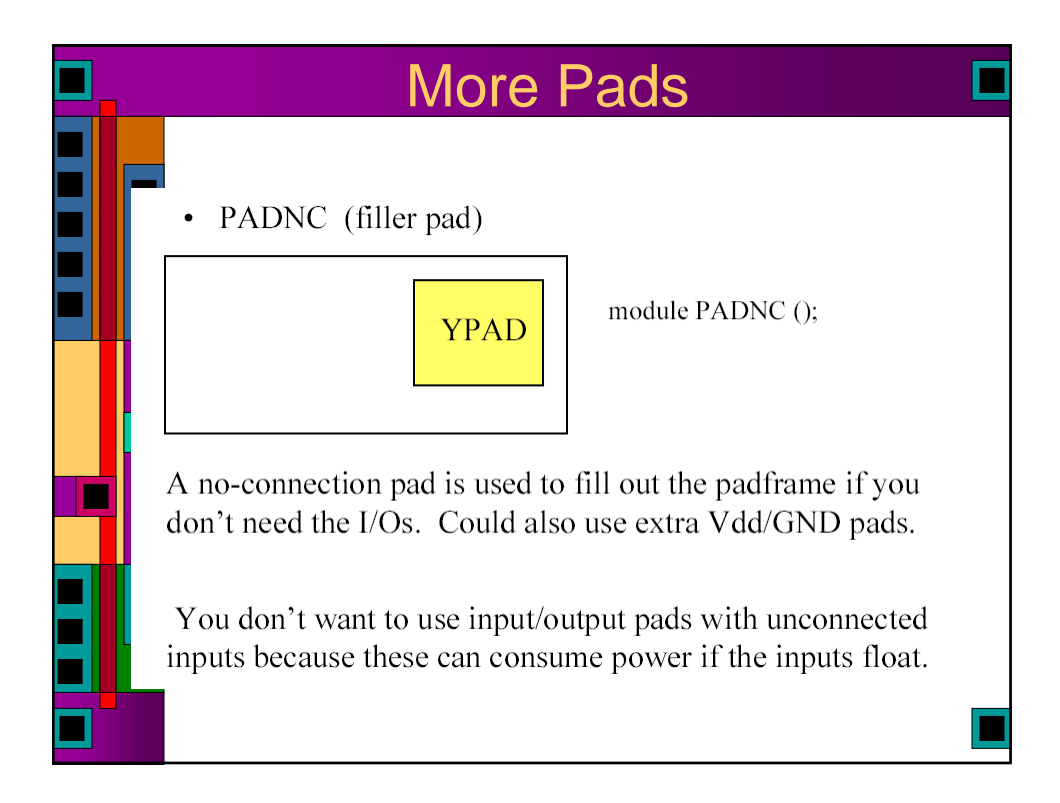

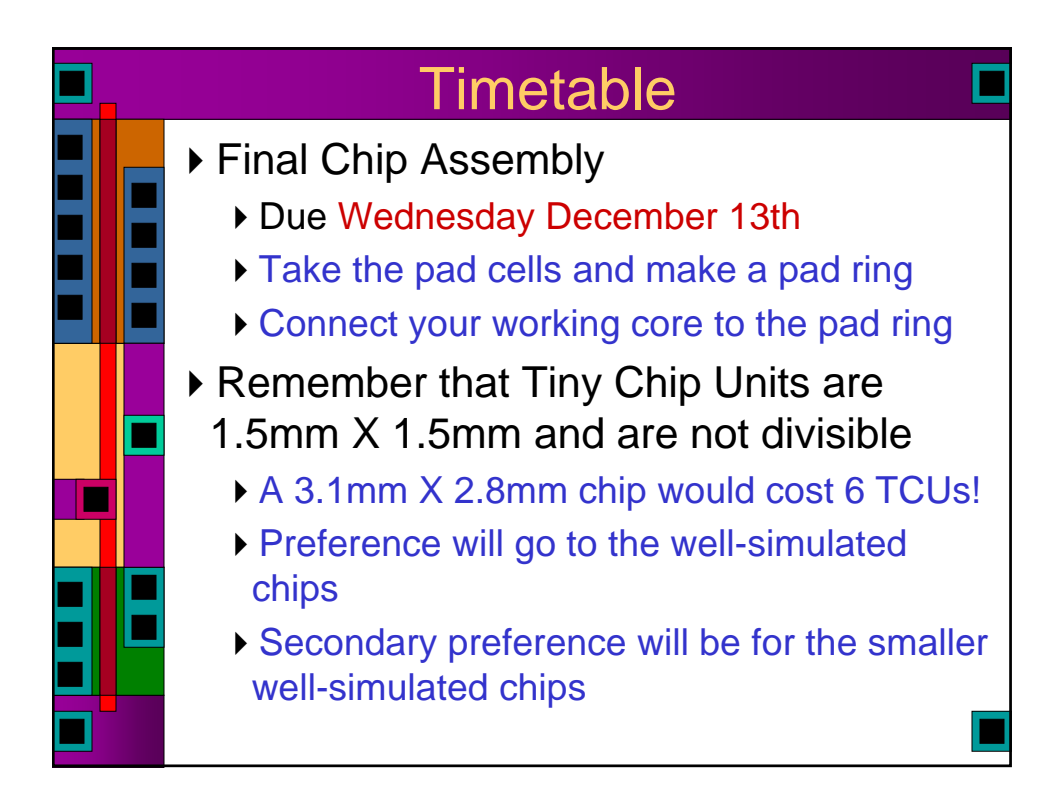

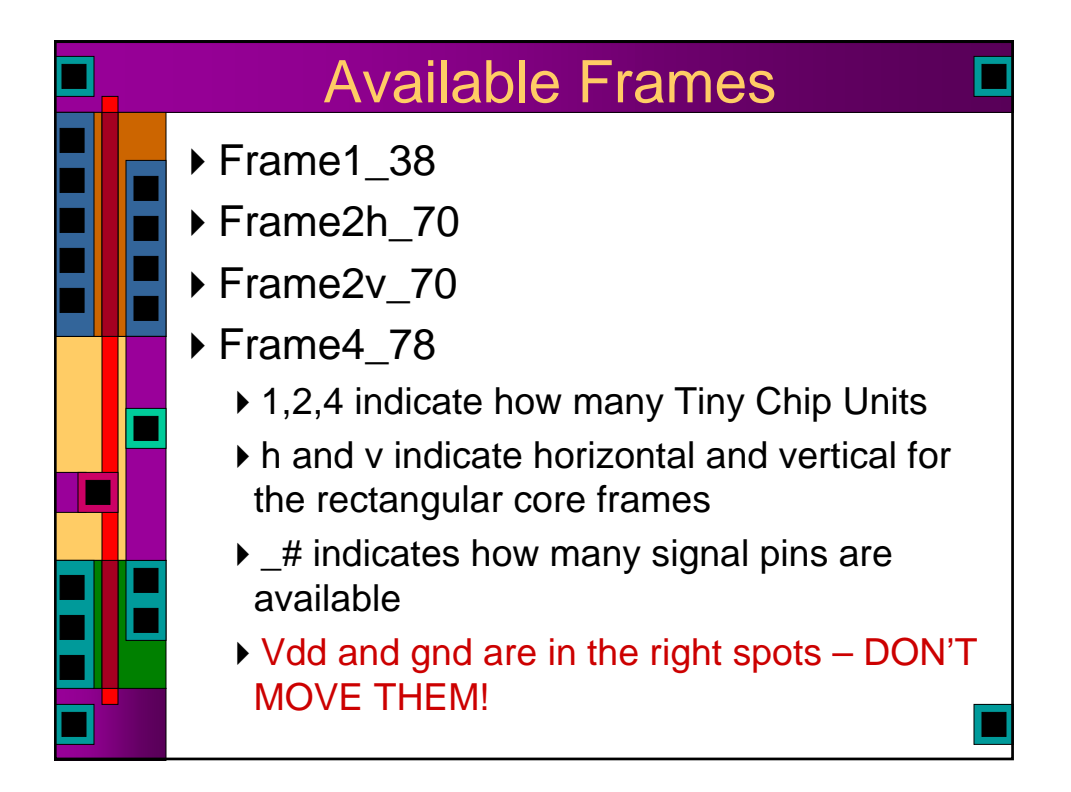

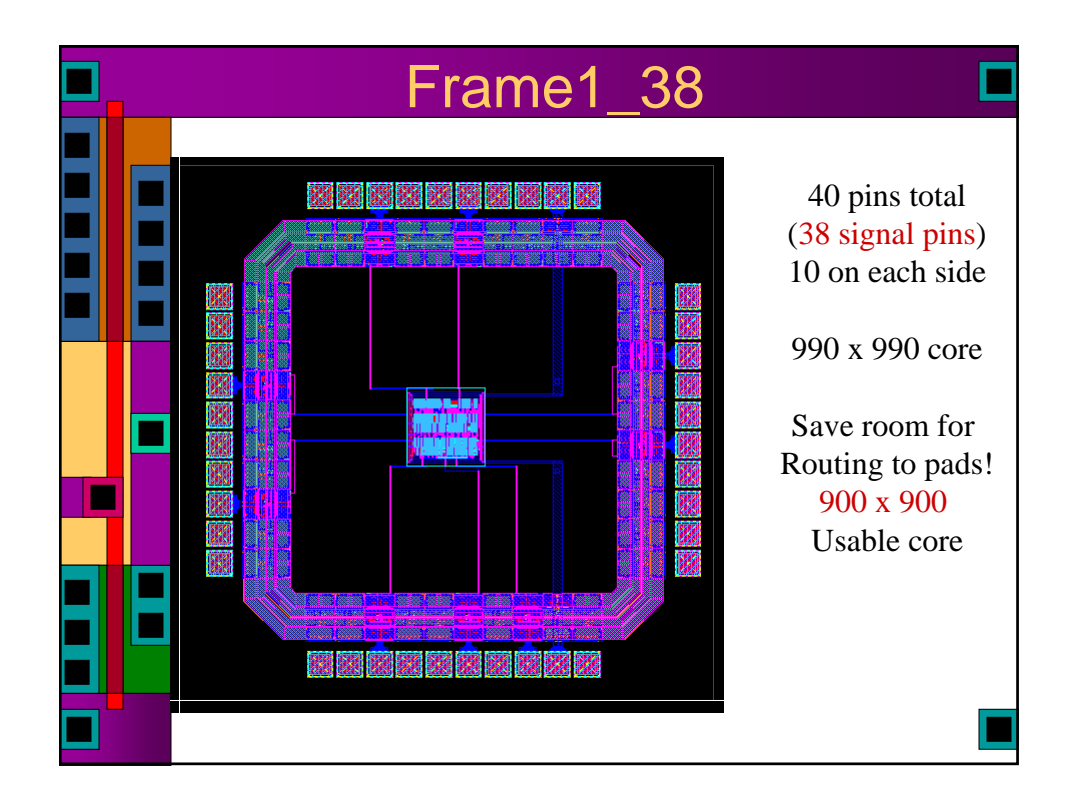

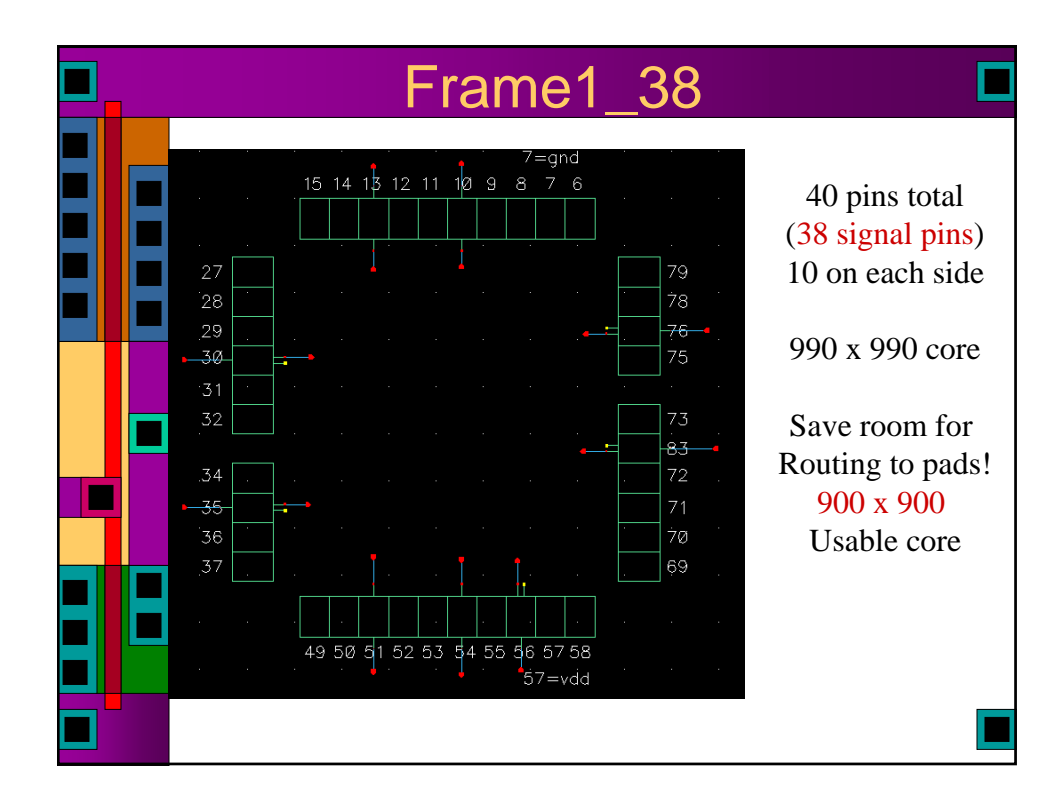

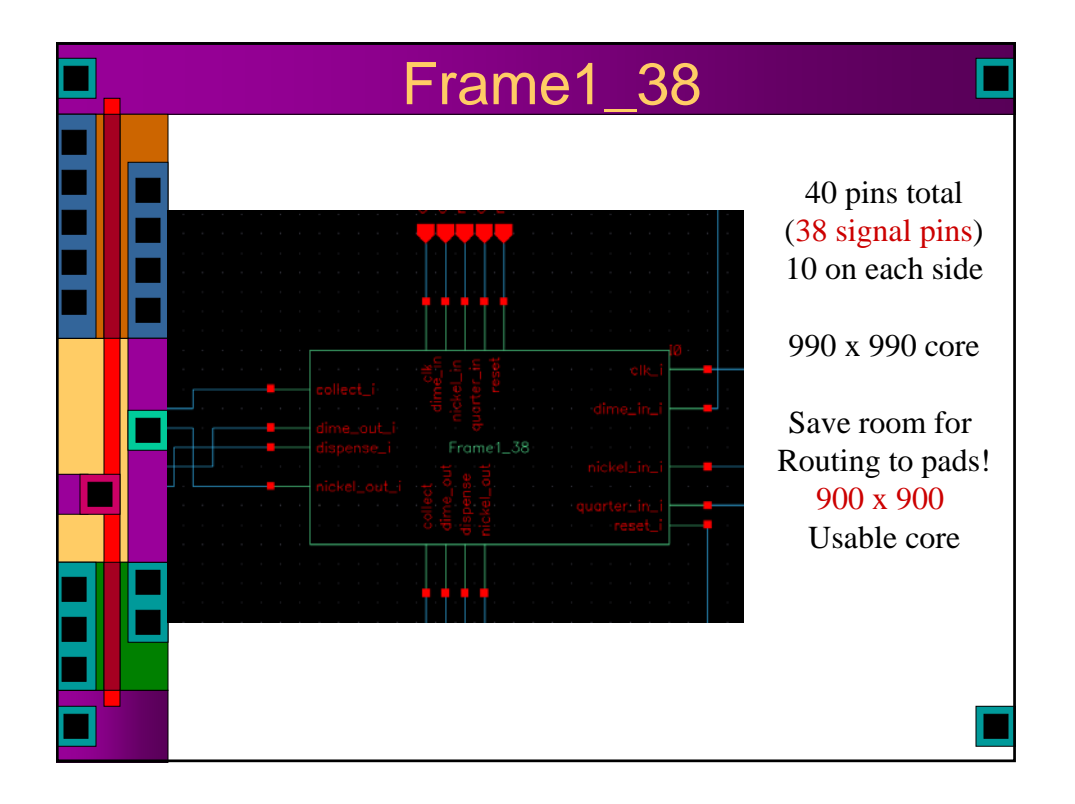

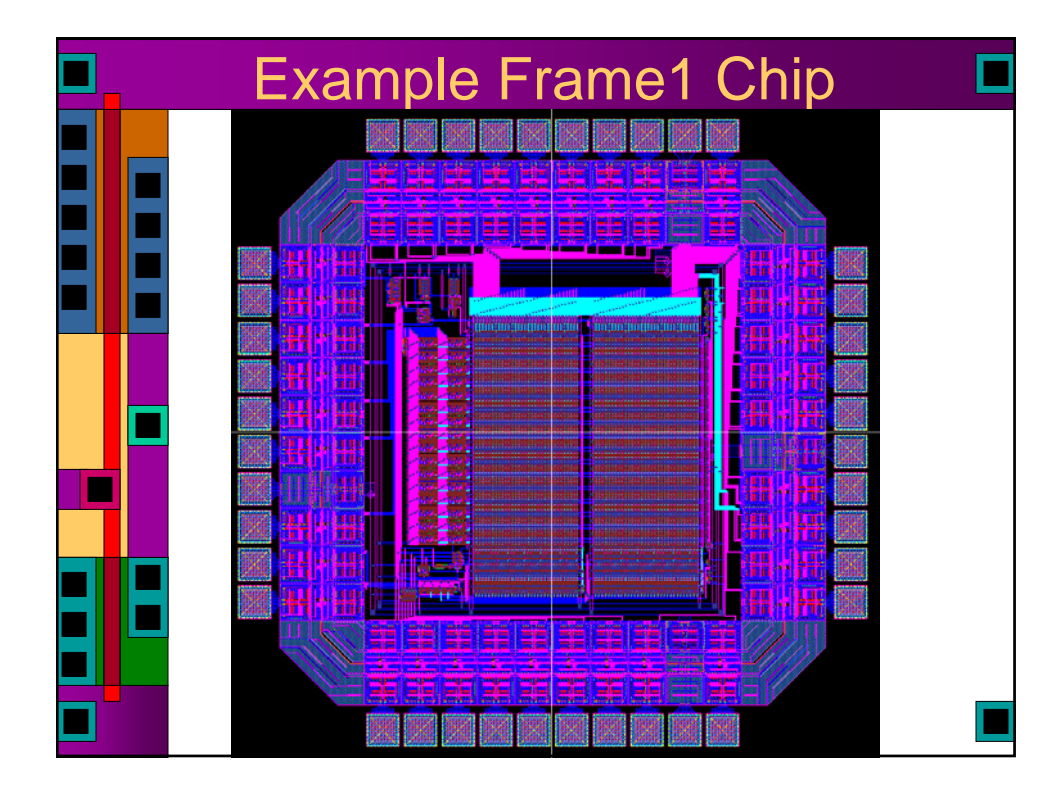

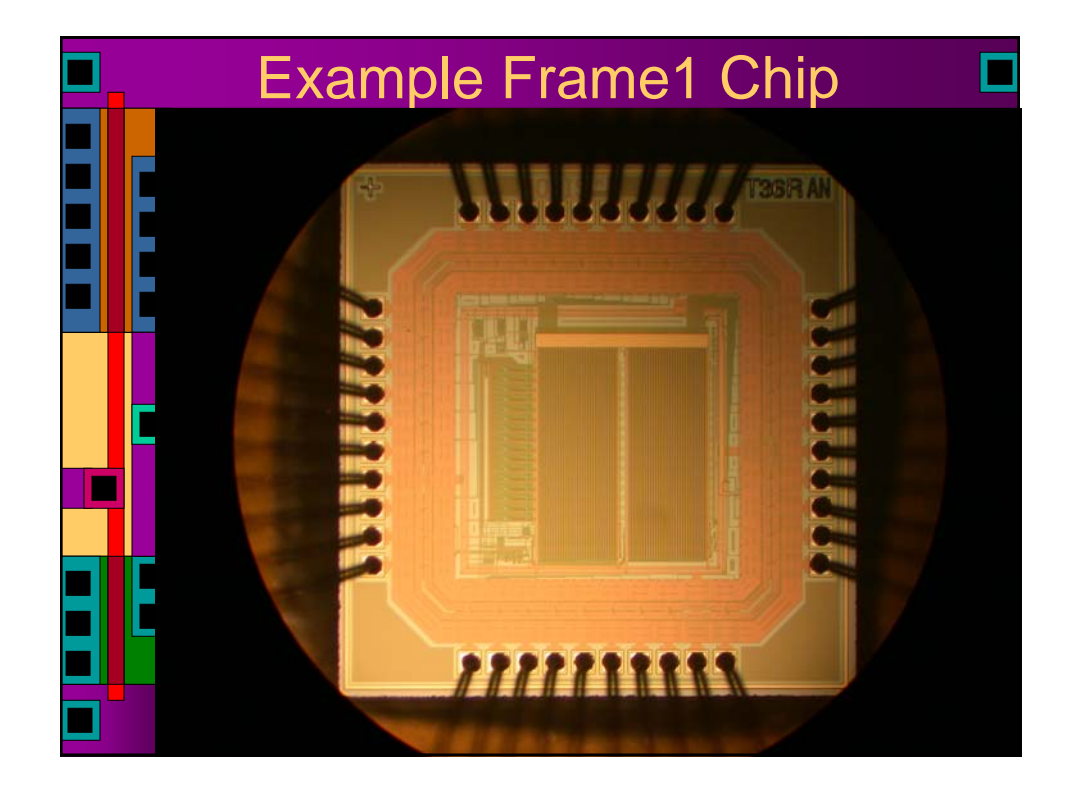

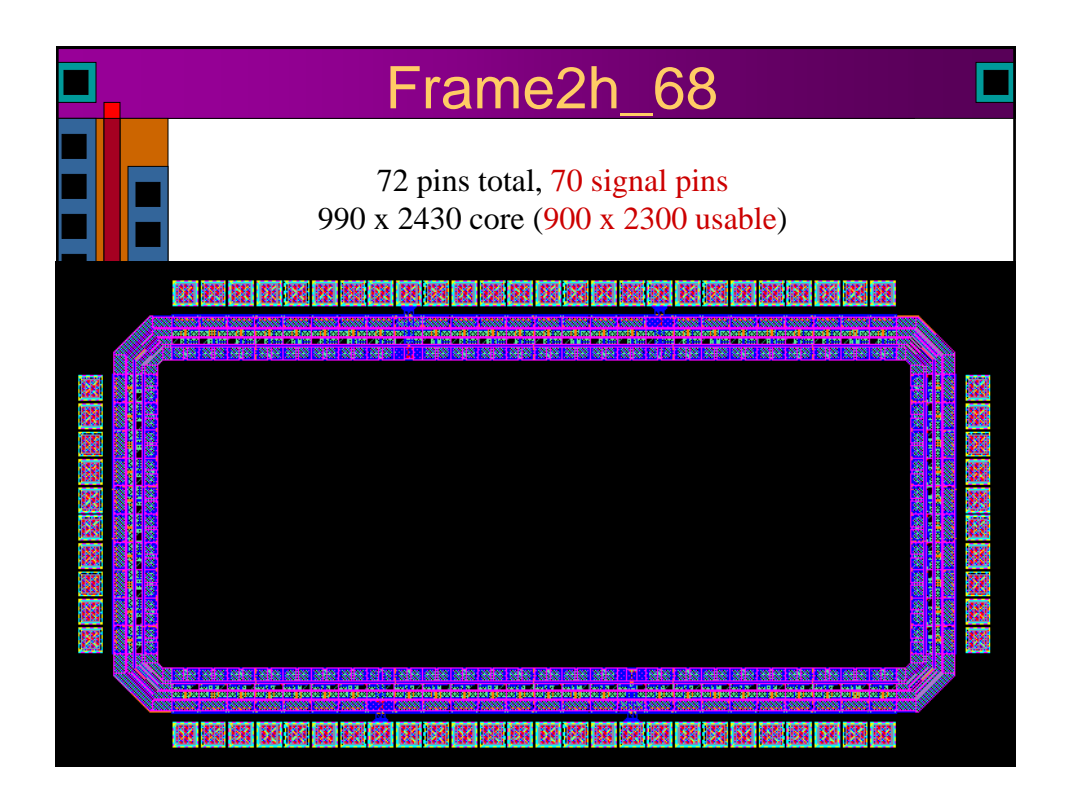

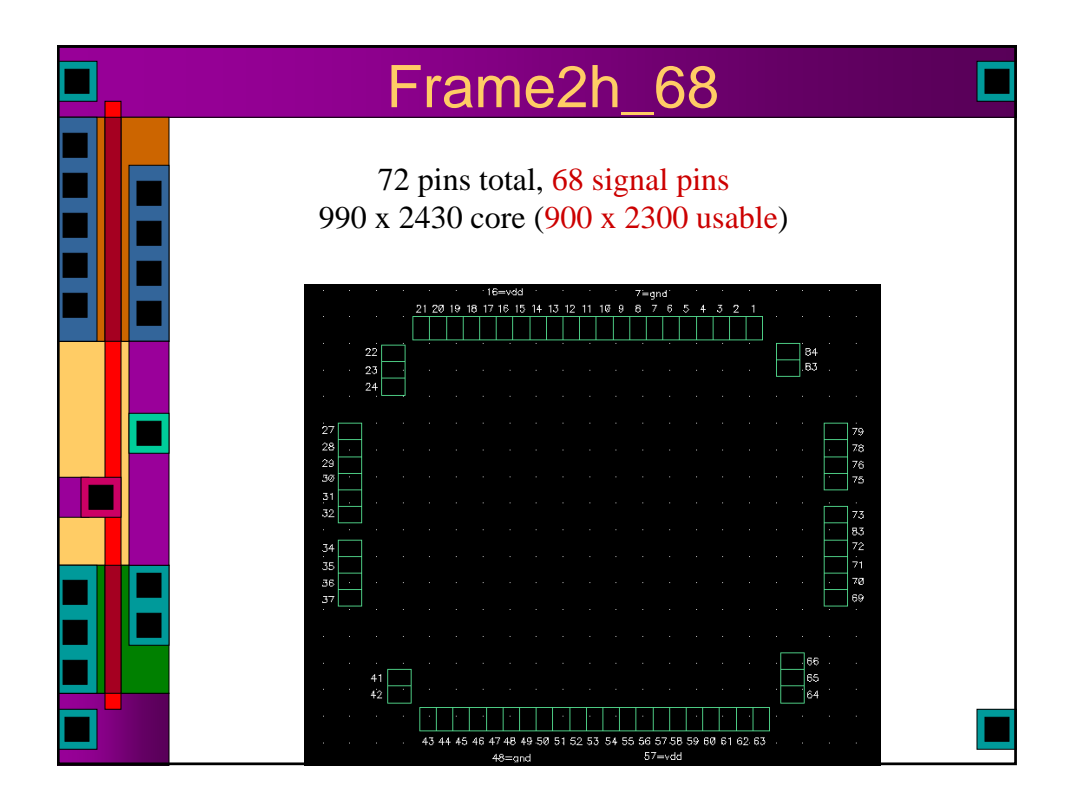

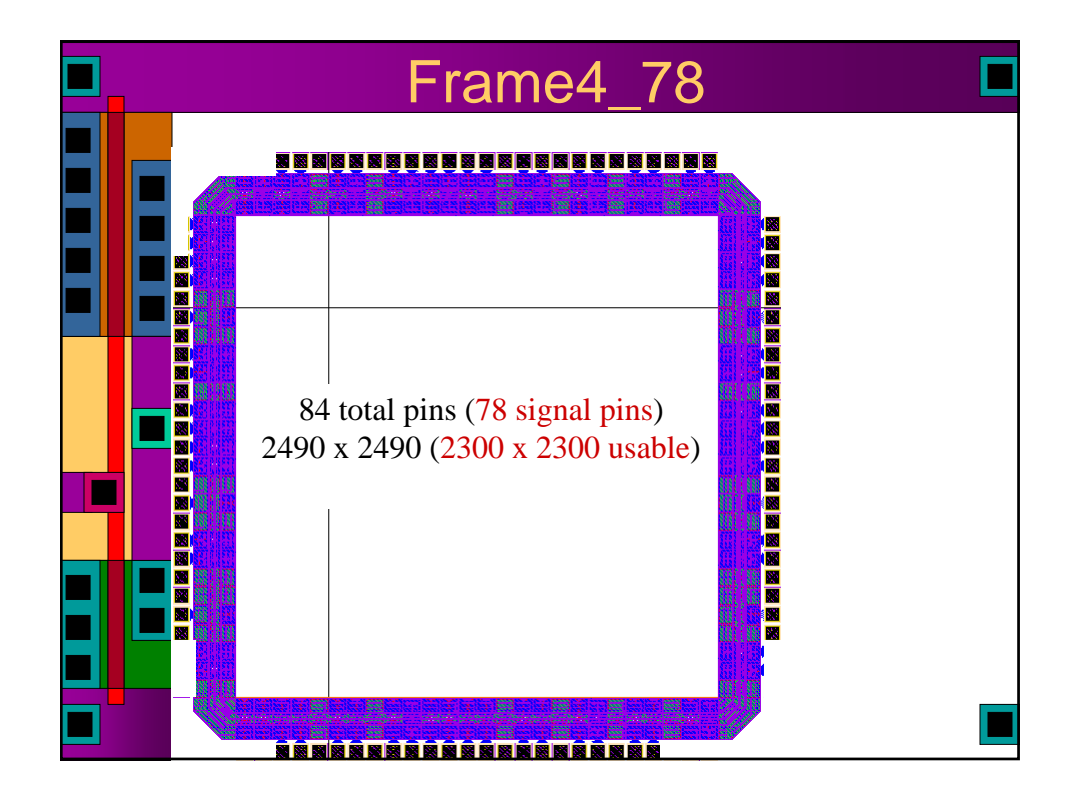

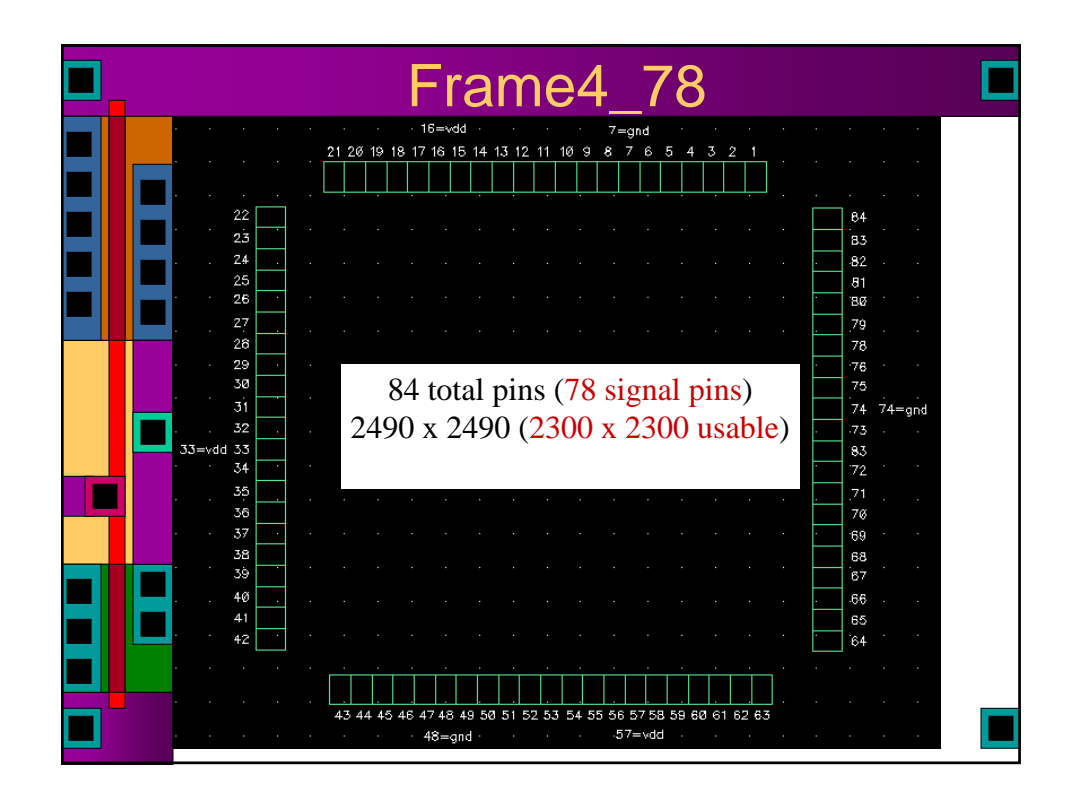

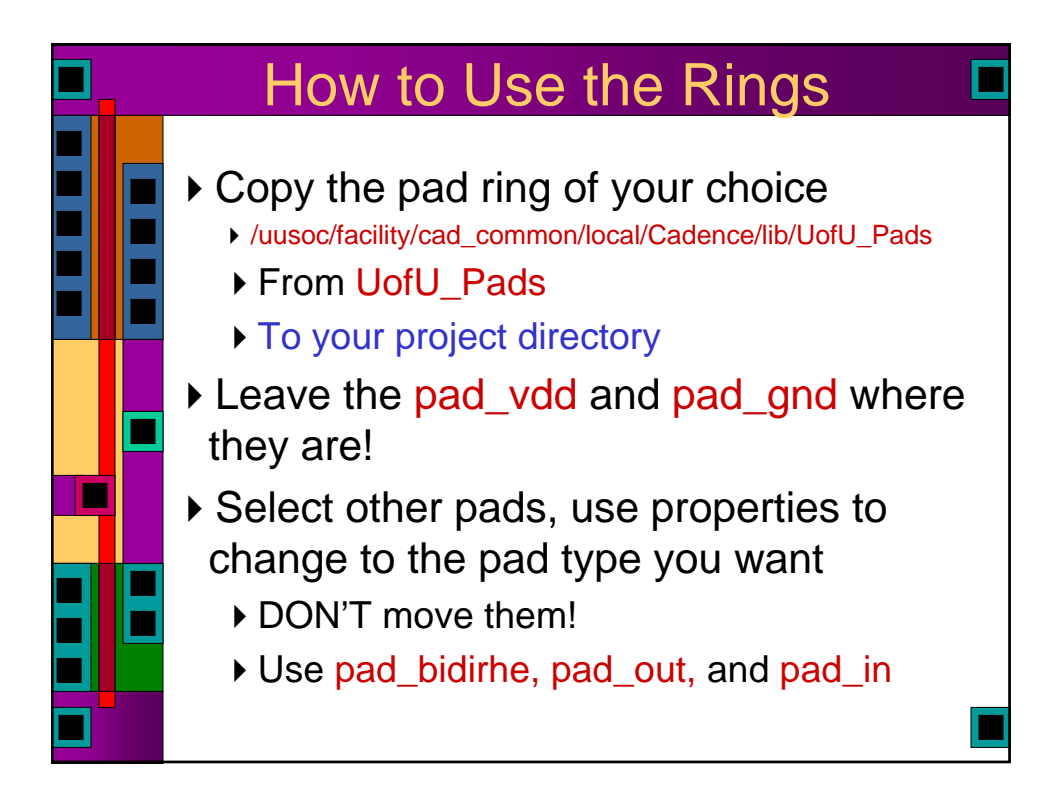

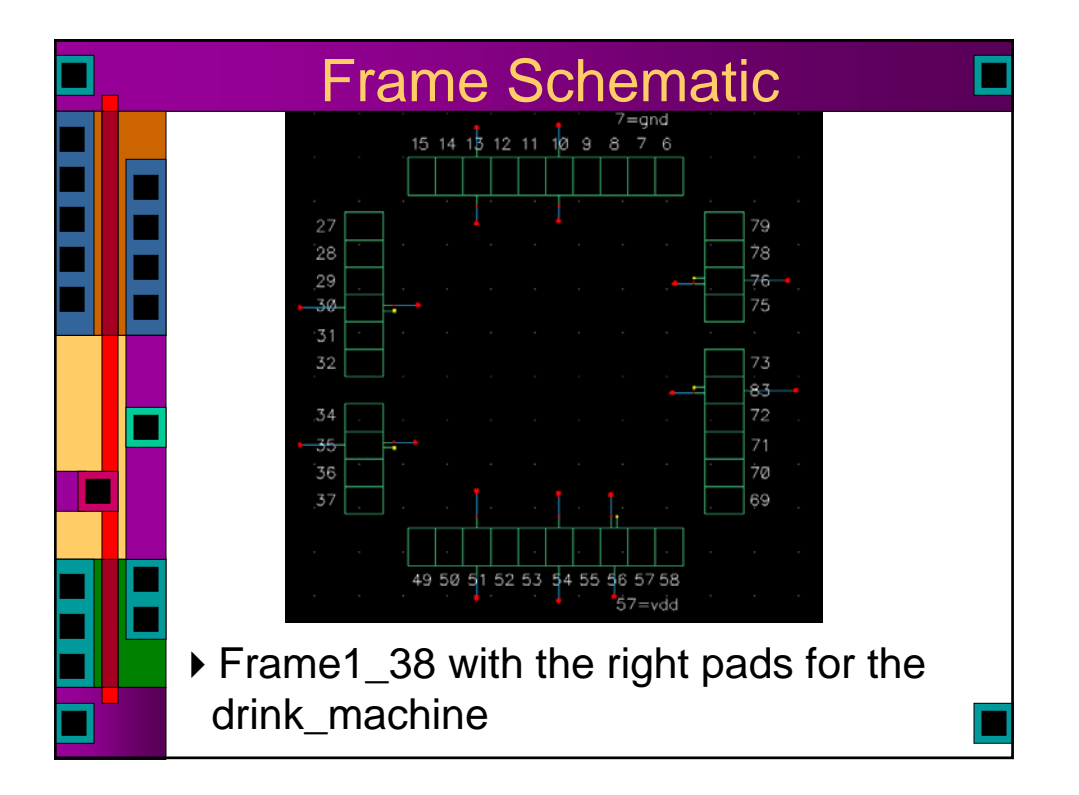

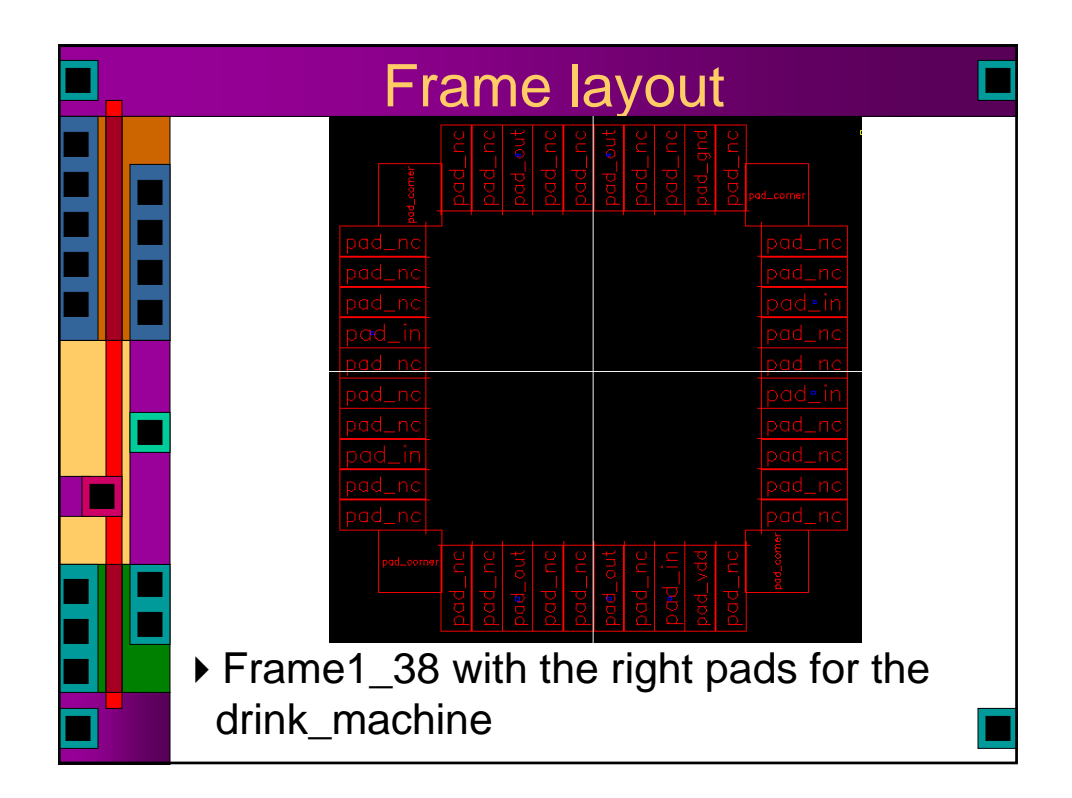

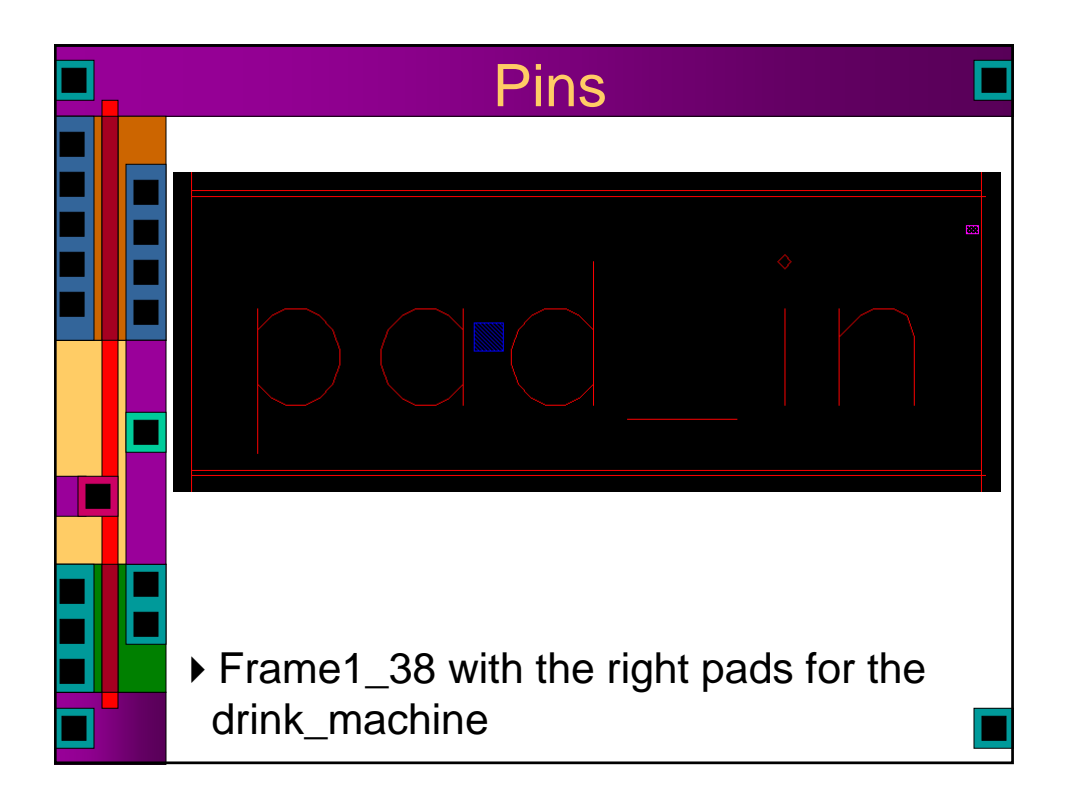

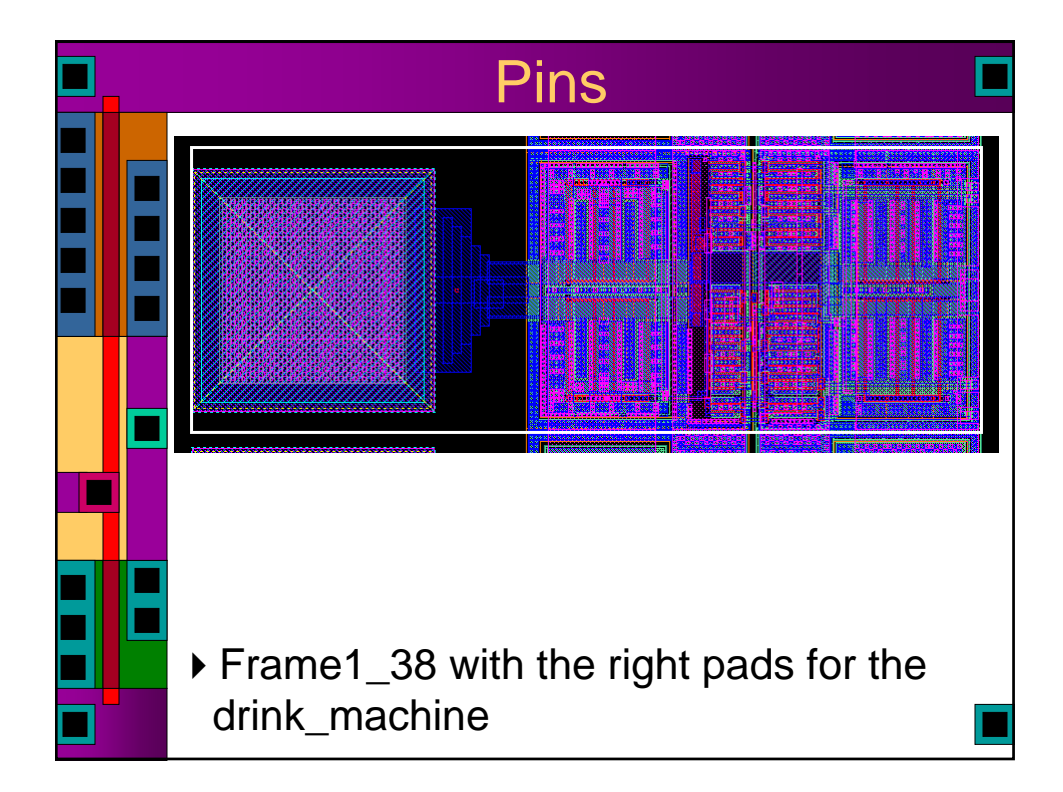

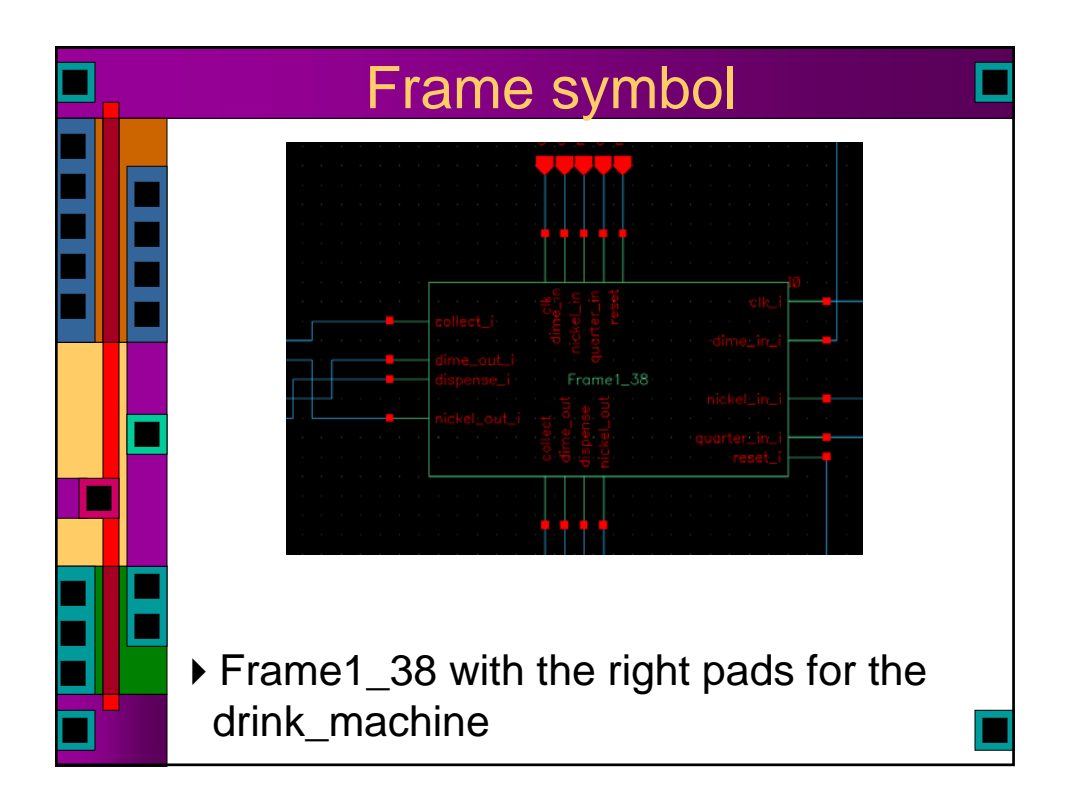

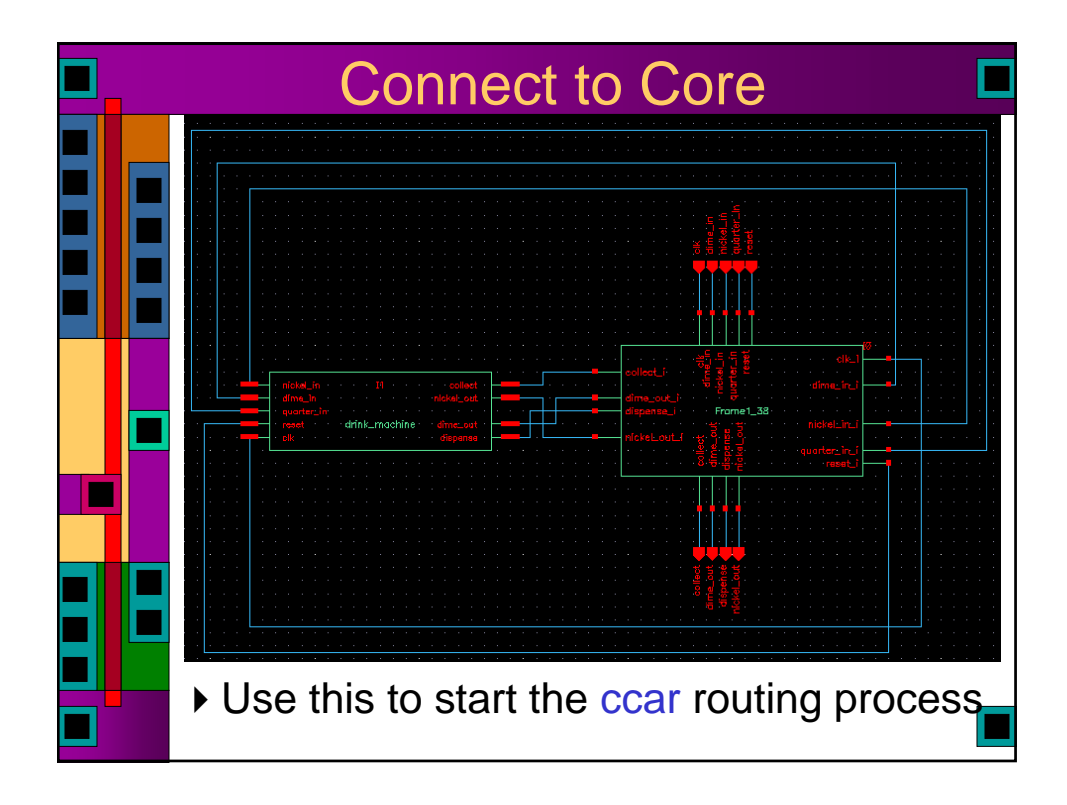

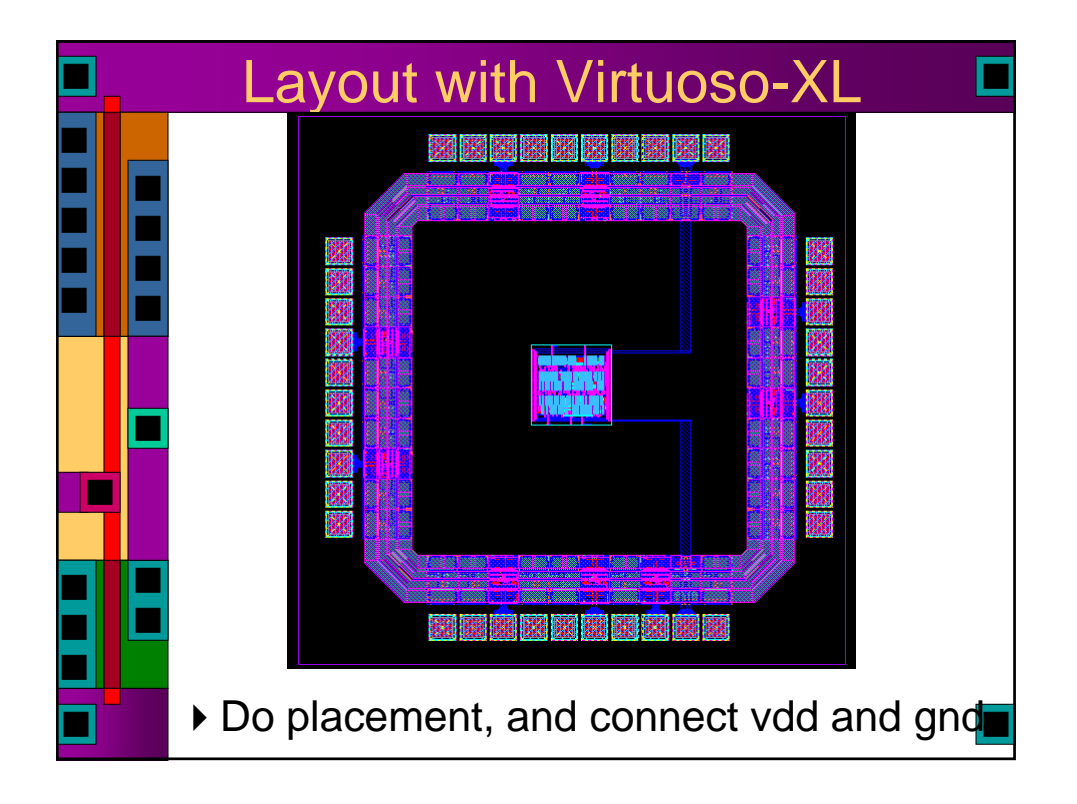

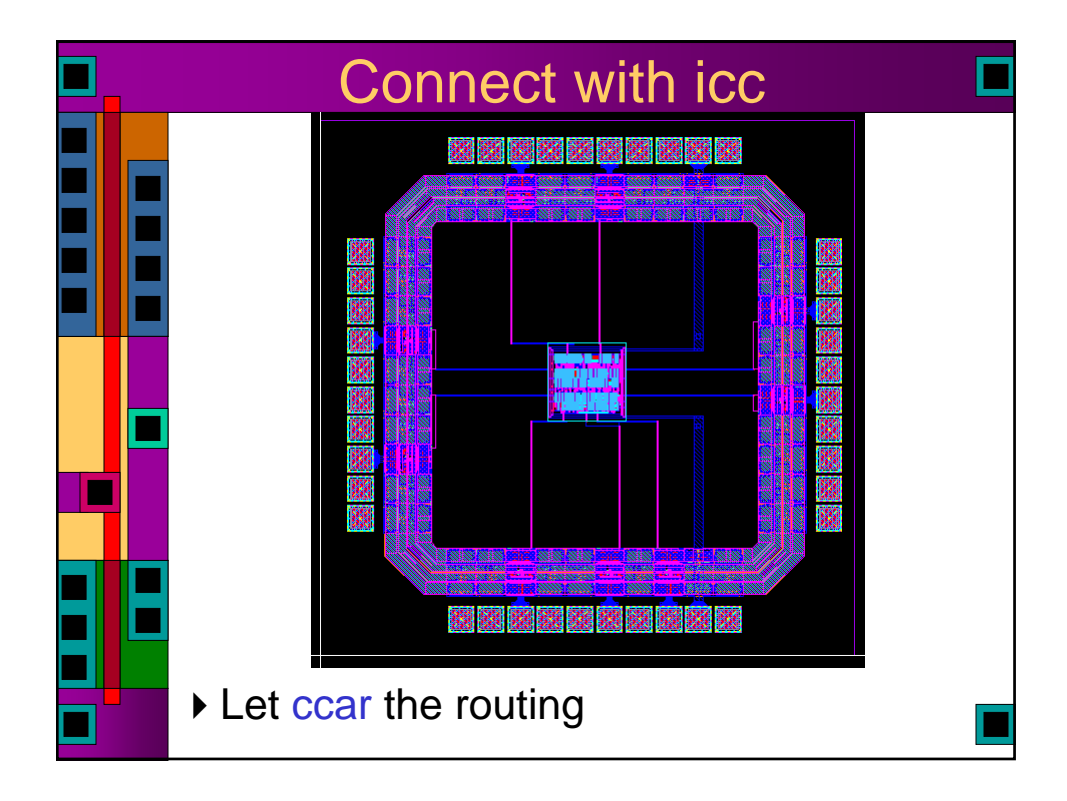

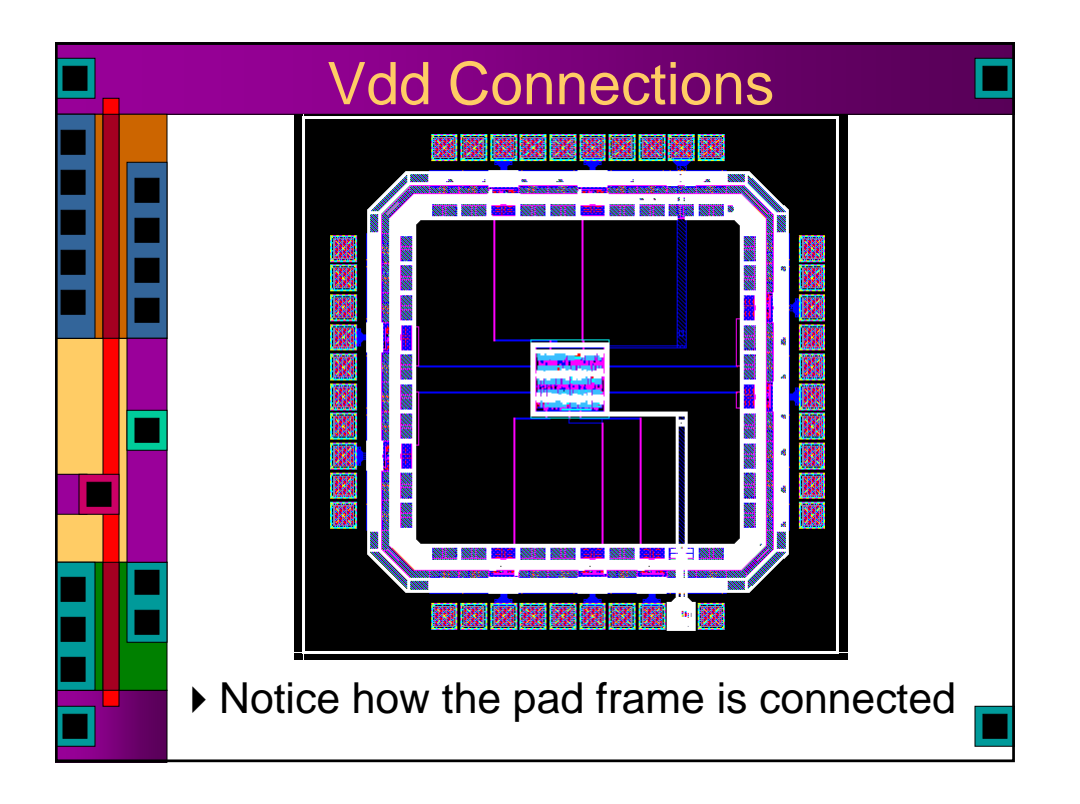

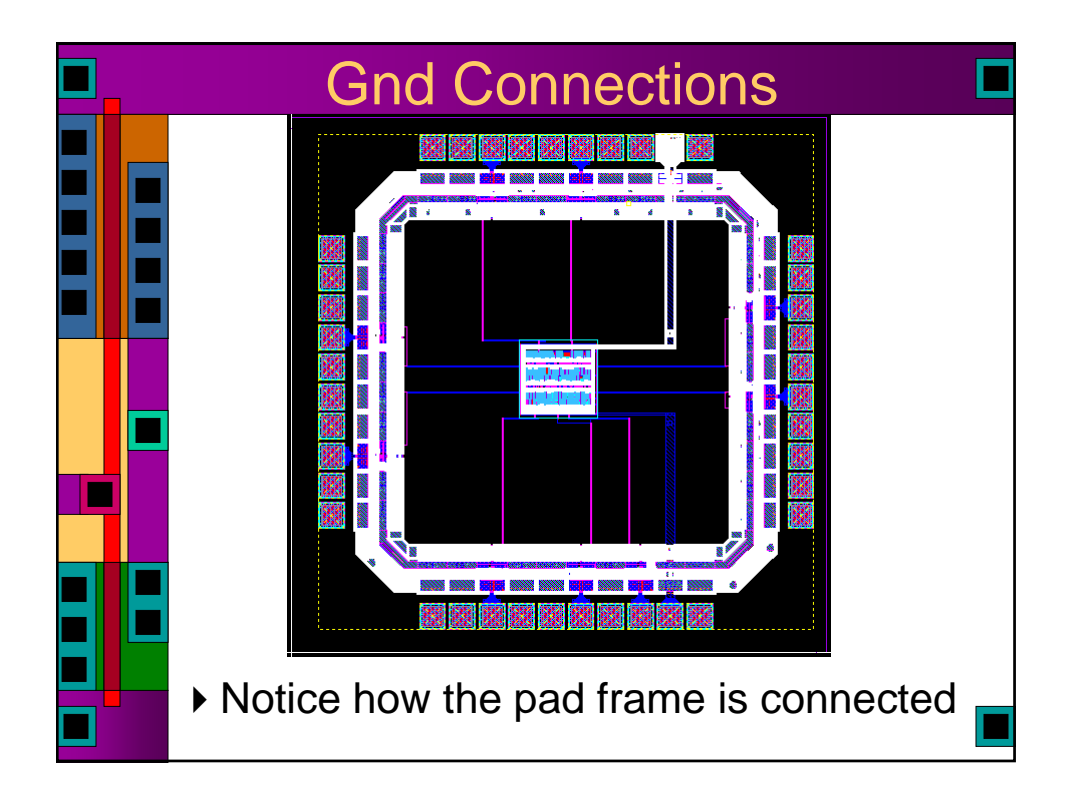

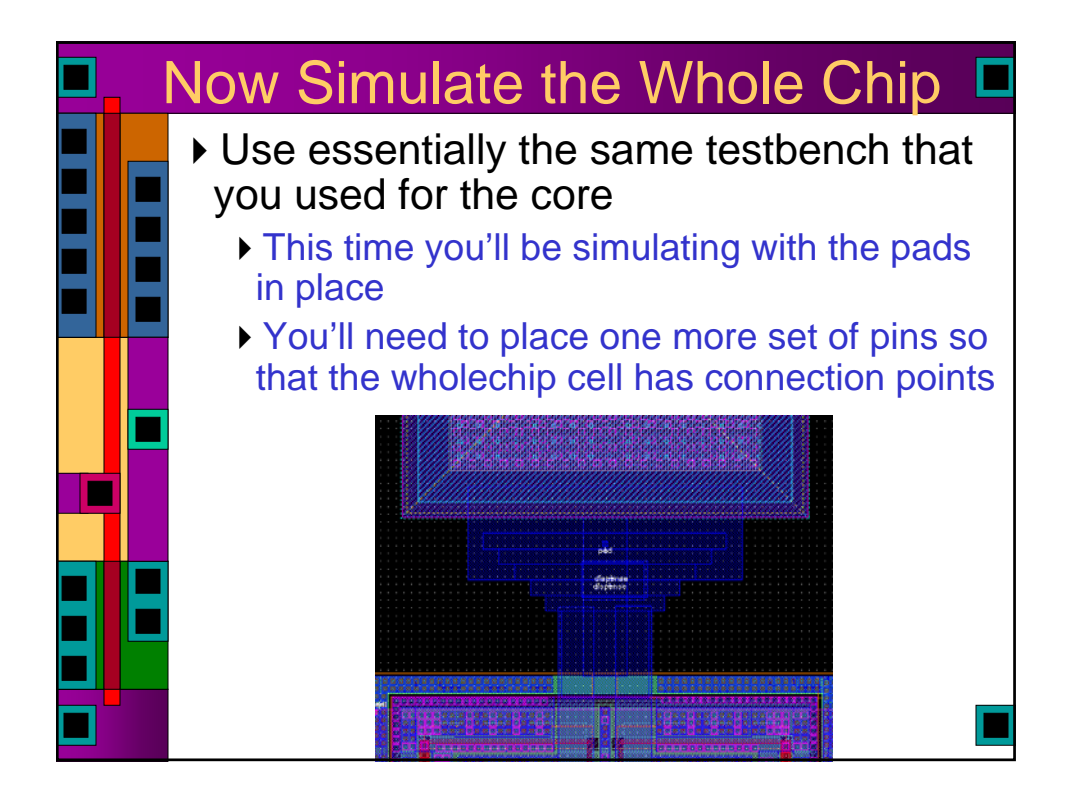

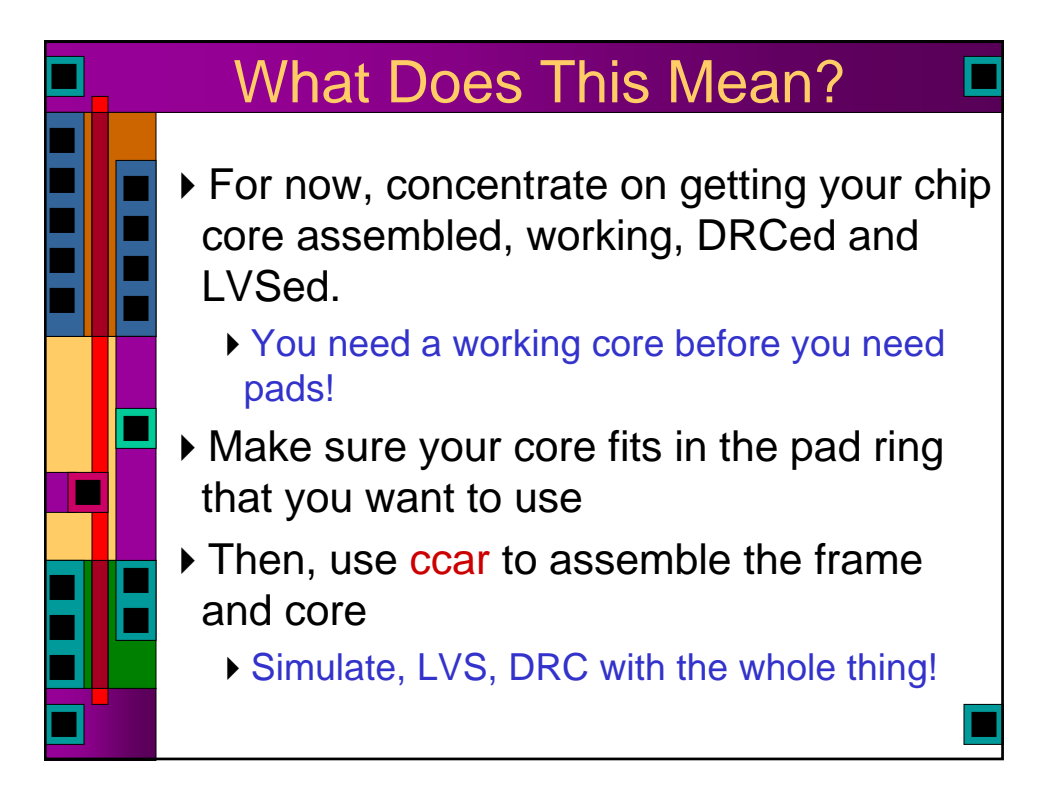

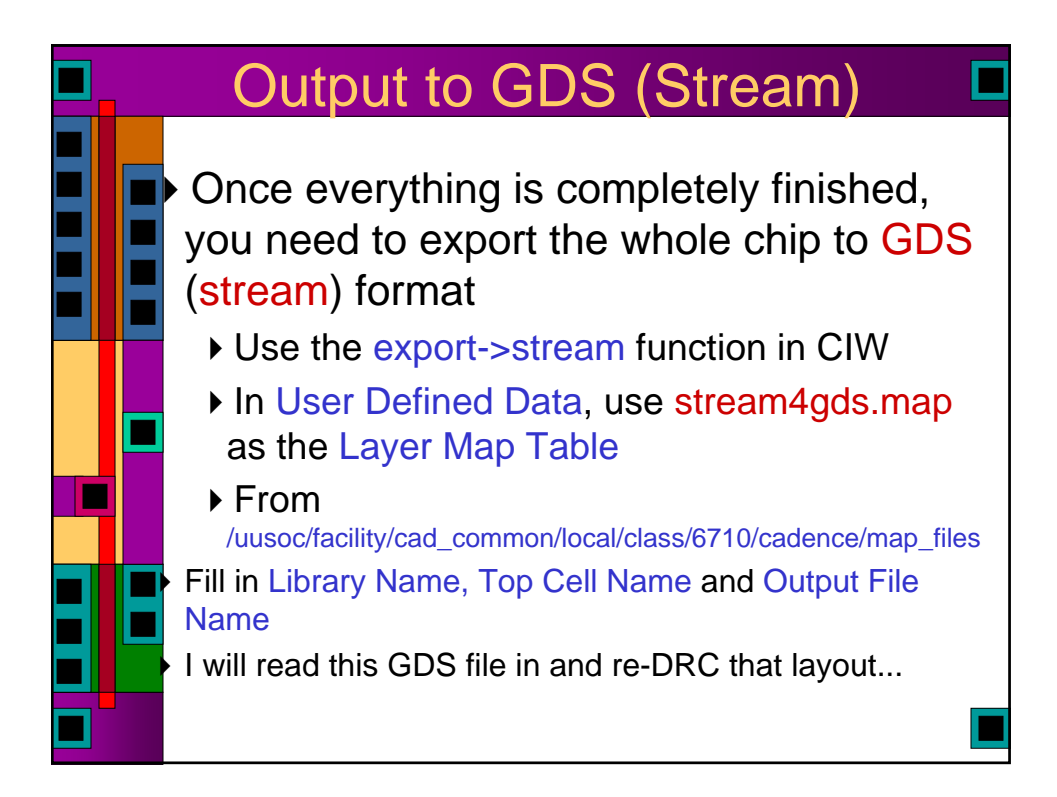

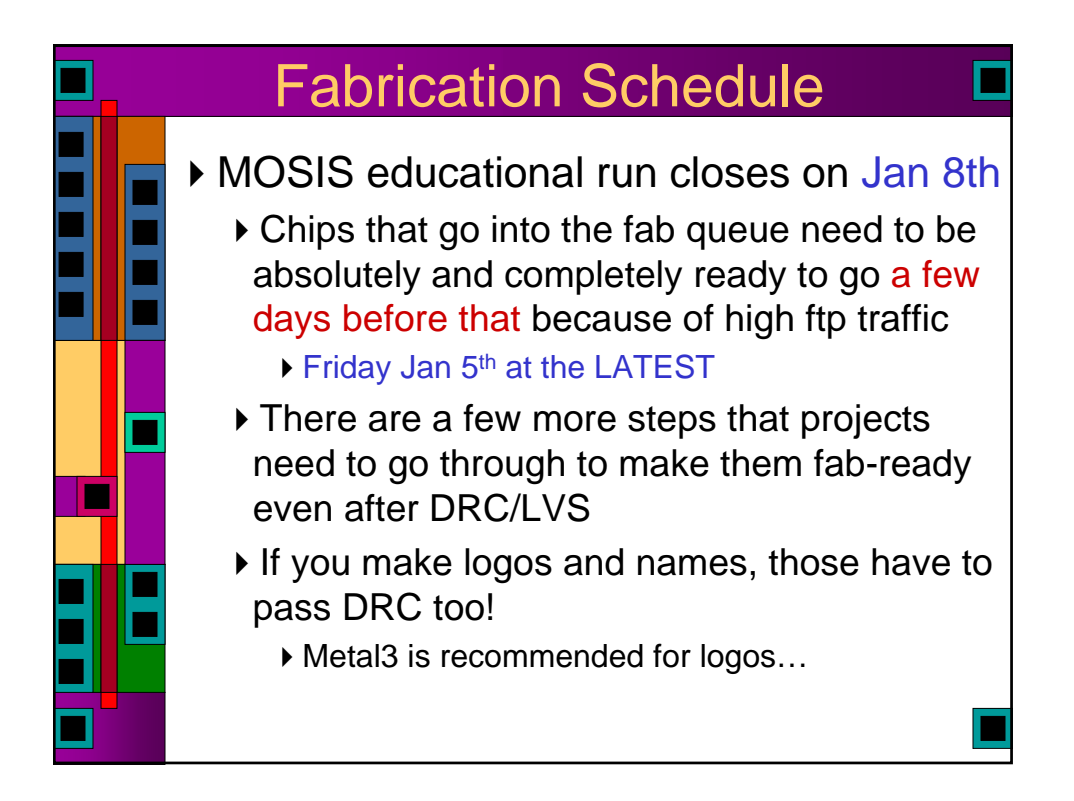

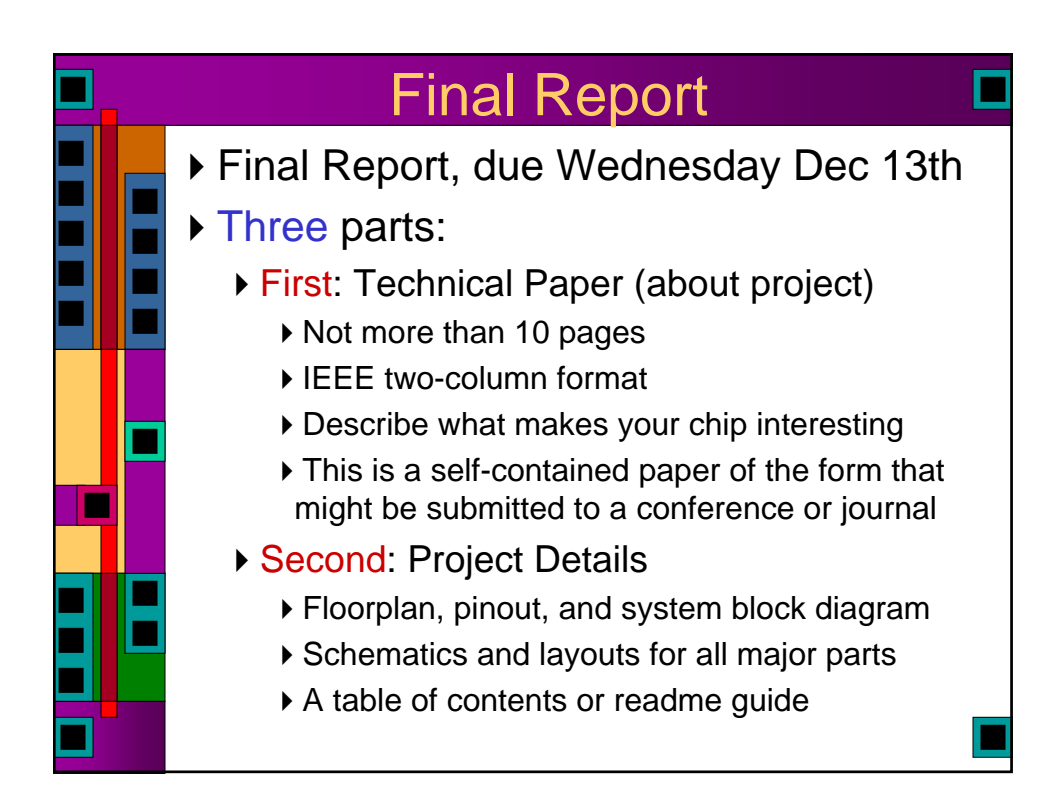

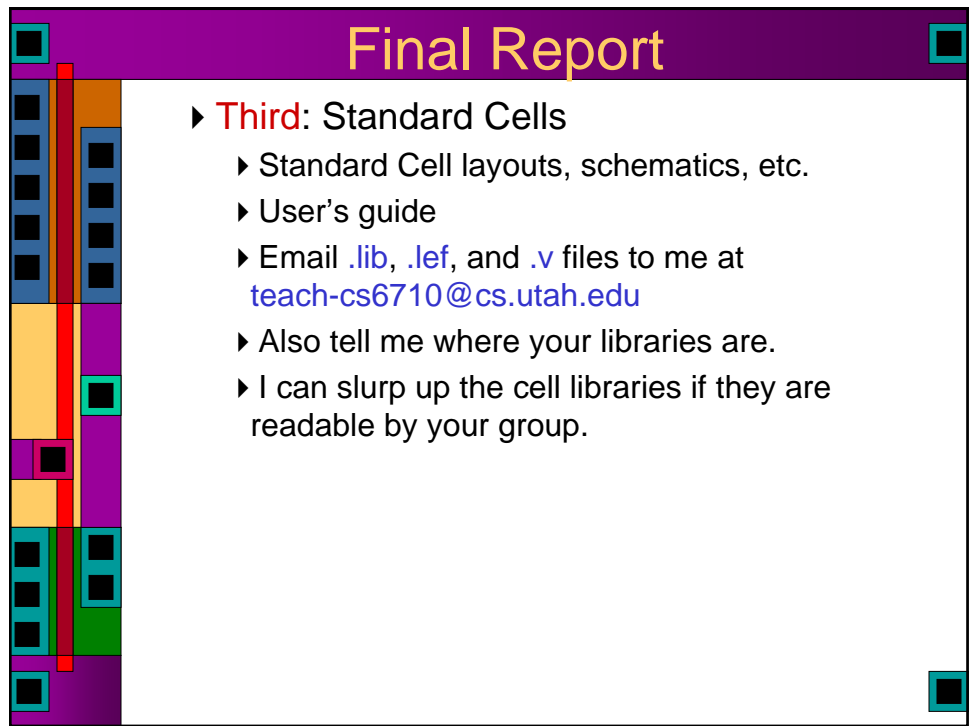